Управление образования администрации Сосновского муниципального района МОУ Есаульская средняя общеобразовательная школа 456530 Челябинская обл., Сосновский район,

п. Есаульский, ул. Гагарина, 1 Тел/факс: 8 (351) 44 – 97-3-68, тел: 97-2-90 e-mail: esaulskayaschool@mail.ru, сайт: 74327sesaul.edusite.ru

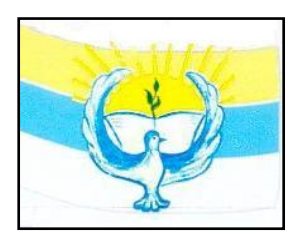

**Построение образовательного процесса с использованием Лего – технологий на всех ступенях обучения в урочной и внеурочной работе, в системе дополнительного образования в МОУ Есаульская СОШ.**

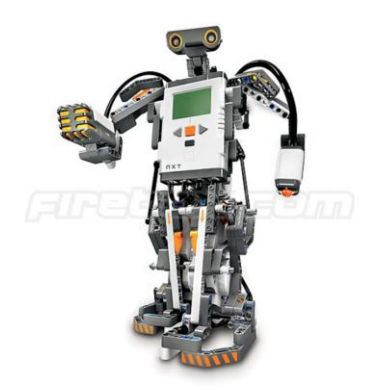

#### **Из опыта работы**

В 2008 году школа приобрела первые наборы Легоконструкторов, Lego NXT – 6 штук. В настоящее время Lego NXT- 11 – (6 (9797) + 5 (2.0)), Lego RCX -2, Ресурсные наборы Lego -2. Учителя информатики прошли курсовую подготовку на коммерческих курсах в 31 лицее, в ЧИППКРО по работе с конструктором Lego RCX; на базе РКЦ г.Челябинска дистанционные курсы по теме «Информационно-коммуникационные технологии в деятельности учителя-предметника (с включением вариантного модуля «Методика преподавания Лего-конструирования в школе»); пройден дистанционный курс "LEGO Mindstorms NXT: основы конструирования и программирования роботов" на сайте «Лаборатория дистанционного повышения квалификации педагогов.

Внедрение Лего - технологий ведется нами по трем направлениям.

#### **1) Урочная деятельность**

С целью углубления знаний школьников, повышения квалификации учителей, приобретения учениками, педагогами опыта исследовательской деятельности применяется **метод проектов**  по всем направлениях работы учителей предметников на всех ступенях обучения. В основе данного метода лежит развитие познавательных, творческих навыков школьников, умение самостоятельно применять и совмещать свои знания и навыки по информатике, информационным и Лего технологиям для получения практических результатов деятельности - Лего-проектов. Используя новые информационные и Лего технологии, школьники создают на практических занятиях собственный проект по теме урока. Тема выбирается и согласовывается с преподавателем. Работа над проектом включает 4 этапа: планирующий, исследовательский, информационно - оценочный (выполнение) и рефлексивно - оценочный (защита проекта).

| Этапы                 | Задачи                                |  |  |
|-----------------------|---------------------------------------|--|--|
| I. Планирующий        | Определение темы, формулирование      |  |  |
| (подготовительный)    | целей и задач, выработка плана дейст- |  |  |
| этап.                 | вий (для чего и как?).                |  |  |
| II. Исследовательский | Поиск информации для творческого      |  |  |
| этап.                 | решения поставленных задач по созда-  |  |  |
|                       | нию Лего - робота. Выбор допустимых   |  |  |
|                       | деталей для сбора модели.             |  |  |
| III. Информационно-   | Практическая работа над проектом.     |  |  |
| оценочный этап. (вы-  | Предварительное обсуждение в группе   |  |  |
| полнение)             | возможностей Лего-робота: испытание   |  |  |
|                       | модели, выявление недочетов в конст-  |  |  |
|                       | рукции и их коррекция, составление    |  |  |
|                       | программы.                            |  |  |
| IV. Рефлексивно-      | Представление результатов проекти-    |  |  |
| оценочный этап. (за-  | рования. Демонстрация моделей.        |  |  |
| щита проекта)         |                                       |  |  |

**Технология работы над проектом**

Проект создается на основе педагогического и технологического сценария, разработанного индивидуально. **Педагогический** сценарий - сценарий самого процесса обучения, включающий анализ содержания изучаемого материала, составление методики представления информации, отбор материала для каждого этапа с учетом его назначения, составление алгоритма выполнения Лего - проекта, определение дидактической функции, выбор формы обратной связи и контроля, написание сценария. **Технологический** сценарий включает описание информационных, Лего технологий и инструментальных средств, необходимых для реализации педагогического сценария: технологии гипертекстовой разметки документов HTML, средства для подготовки презентаций PowerPoint, графического редактора Paint, Adobe Photoshop и Интернет, конструкторы Лего. Использование этих технологий являются обязательным условием выполнения проекта. Готовый проект имеет практическое применение в школе на уроках: на уроке изучения и закрепления новых знаний, обобщения и систематизации знаний, уроке проверки и

коррекции знаний учащихся. Создание таких проектов позволяет реализовать структурно-блочное представление материала, что способствует концентрации внимания и лучшему запоминанию информации учеником. Каждый блок материала является законченной порцией учебной информации, выполняющей определенную функцию: объявление темы, постановку задачи, раскрытие содержания, выводы.

На уроках с применением Лего-технологий учащиеся разрабатывают индивидуальные проекты, по интересующей их тематике, широко используя в своей работе межпредметные связи. Формы проведения таких уроков различны: урок-путешествие, урок - игра "ПРИДУМАЙ ПРОЕКТ". Изученное на уроке явление (закон) должно найти применение в разработанных учениками технических проектах. Практика показывает: несколько сотен разных проектов (подчас очень оригинальных) могут придумать ученики на одну и ту же тему. Другой вариант этой игры таков: выбирают какой-либо объект, связанный с изучаемой темой и ученики должны, используя свои знания, смоделировать проект.

2) Внеурочная деятельность, школьные кружки: 1 ступень 1 -4 классы, 2 ступень - 5-9 классы, 3 ступень -  $10 - 11$  классы.

# 3) Дополнительное образование:

- кружки от РЦДТ:  $\bullet$
- начальное профессиональное образование, на основе Договора «О совместной учебной деятельности» с Центром занятости, Ресурсным центром: с 8 по 11 класс

Опытом работы с применением Лего-технологий мы делимся с коллегами: учителями начальной школы, учителями информатики

За последние 3 года опубликовано 18 (64,3% педагогического коллектива) статей по инновационной деятельности;

- 14 (50% педагогического коллектива) учителей школы делились своим опытом работы по темам: «Информационная образовательная среда, организация дистанционного обучения, участие одаренных детей в дистанционных олимпиадах и конкурсах, использование Лего, цифровых, информационных

технологий на уроках в начальной, основной, старшей школе» на районных конференциях;

- 19 (67,9% педагогического коллектива) учителей школы показали уроки с использованием ИКТ, дистанционных, Лего, цифрового оборудования на районных семинарах; 4 (14,3% педагогического коллектива) учителя провели мастер – классы: на базе ММЦ, на районном конкурсе «Учитель года» с использованием Леготехнологий. Этот опыт опубликован на страницах российского педагогического журнала «Учитель» №3 2010г.

| Голы         | Учебный план                                                                                                    |                                                                                                    | В системе                                                                                                    | Начальное                                                                                                    |
|--------------|----------------------------------------------------------------------------------------------------|----------------------------------------------------------------------------------------------------|----------------------------------------------------------------------------------------------------|----------------------------------------------------------------------------------------------------|
|              | Инвариантная<br>часть                                                                                                    | Вариативная часть                                                                                                    | внеклассной работы и<br>лополнительного<br>образования                                                                                                    | профессиональное<br>образование                                                                                                    |
| 2002<br>2003 | Базовый курс<br>«Информатика и<br>ИКТ» (10-11<br>класс) по прог-<br>рамме и учеб-<br>нику Ю.А.Гейна,<br>Н.А.Юнермана<br>(24) | Базовый курс<br>«Информатика» со 2<br>класса по программе<br>А.В.Горячева(1ч)                                                                                                    |                                                                                                    |                                                                                                    |
| 2004<br>2005 | Профильный<br>курс «Информа-<br>тика и ИКТ»(10-<br>11 класс) по<br>программе и<br>учебнику Н.Д.<br>Угриновича (2ч)           | Базовый курс «Ин-<br>форматика» с 5 по 9<br>класс по программе и<br>учебнику И.Г.Сема-<br>кина (1ч);<br>Элективные курсы:<br>«Компьютерная ал-<br>гебра», «Компьютер-<br>ные сети» (1ч)      | «Информационный<br>кружок» (1ч., надта-<br>рифный фонд)<br>Кружок «Компьютер-<br>ное делопроизводство»<br>(1ч., надтарифный<br>$\phi$ <sub>OH</sub> $\partial$ )     | Получение начально-<br>го профессионально-<br>го образования с 8 по<br>11 класс (2 часа в<br>неделю, надтариф-<br>ный фонд) совместно |
| 2006         |                                                                                                    | Базовый курс<br>«Информатика» 5-6,<br>7-9 классы по прог-<br>рамме и учебнику<br>Н.В. Макаровой;<br>Элективные курсы:<br>«Основы криптогра-<br>фии», «Теория не-<br>четких множеств»<br>(14) | Кружок «Программи-<br>рование» (1ч.,<br>надтарифный фонд)<br>Дистанционное<br>обучение (Телешкола)<br>10 - 11 класс<br>(23 учащихся за счет<br>родительских средств) | с Ресурсным центром<br>и Центром занятости:<br>- Пользователь ПК;<br>- Программист на<br>Pascal:<br>- Дизайнер Web-<br>сайтов:        |

**Лего – технологии в образовательной области "Информатика"** 

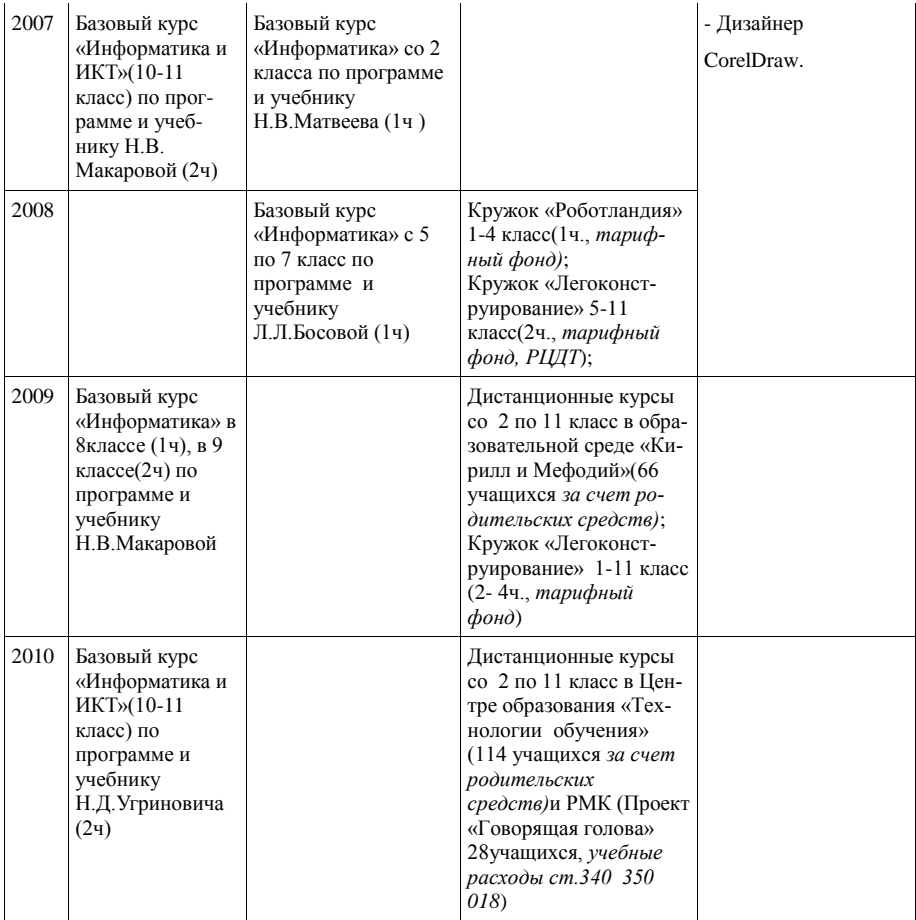

## **1. Урочная деятельность.**

#### **Конспекты уроков с применением лего-роботов**

Предмет: Информатика и ИКТ Класс: 8 Учитель: Яковлева З.В. (2009 г.)

#### Тема: **«Исполнитель алгоритмов – робот NXT»**

- Цель: 1. научить управлять роботом NXT, понимать структуру интерфейса Mindstorms, составлять и реализовать алгоритмы с NXT;
	- 2. воспитывать культуру труда, общения: ученик-ученик, учитель-ученик, ученик-ПК, ученик-робот NXT.

3. развивать алгоритмическое мышление, умение выделять главное, расширять кругозор учащихся путем введения новых терминов;

Оборудование: интерактивная доска, документ-камера, компьютеры, собранные машины – 3 шт. (2 мотора, 1 системный блок, кабель USB) из конструкторов Lego NXT, ПО Lego Mindstorms Education NXT, выход в Интернет, рабочие тетради учеников.

Тип урока: комбинированный (по ДЦ).

Содержание:

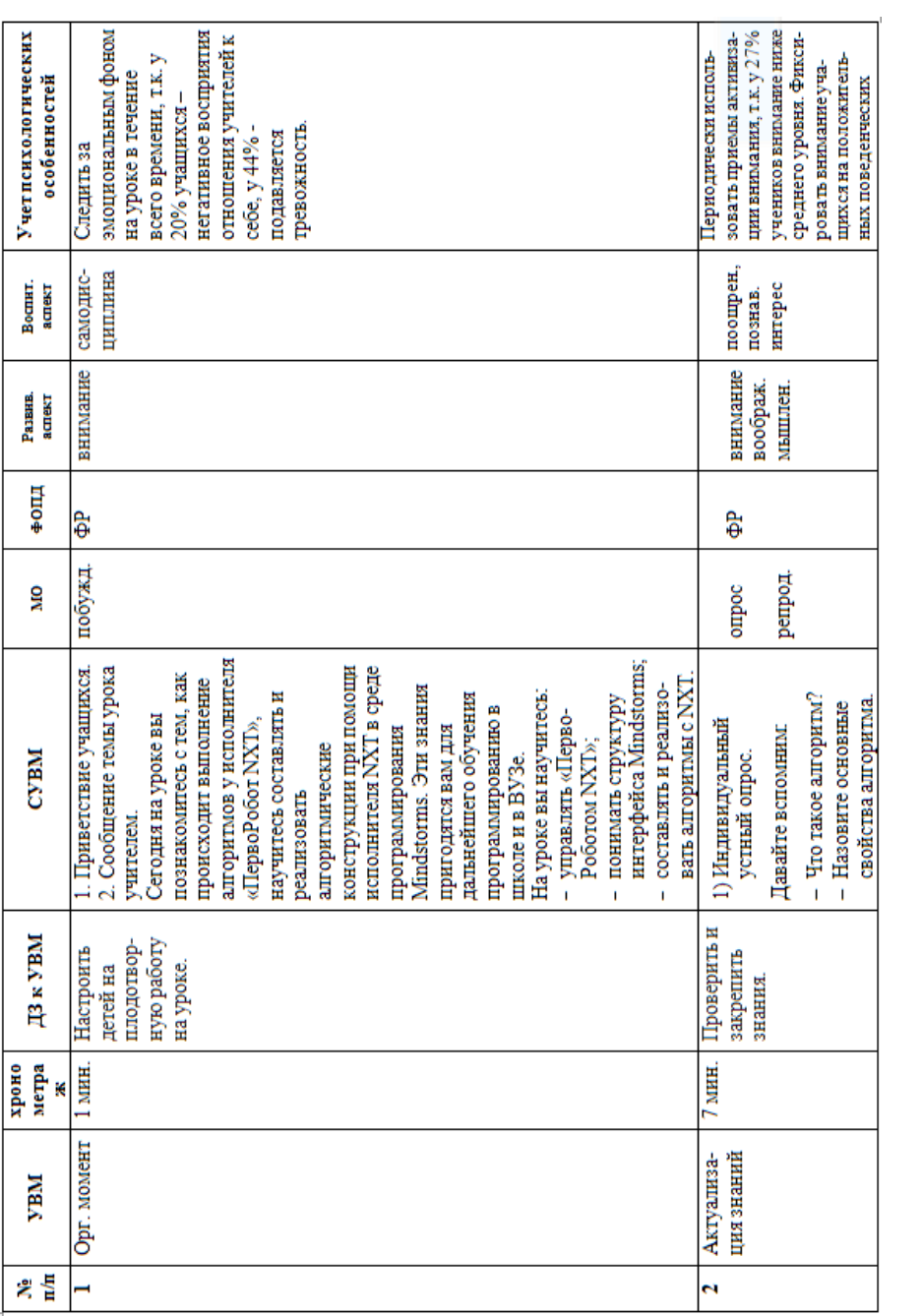

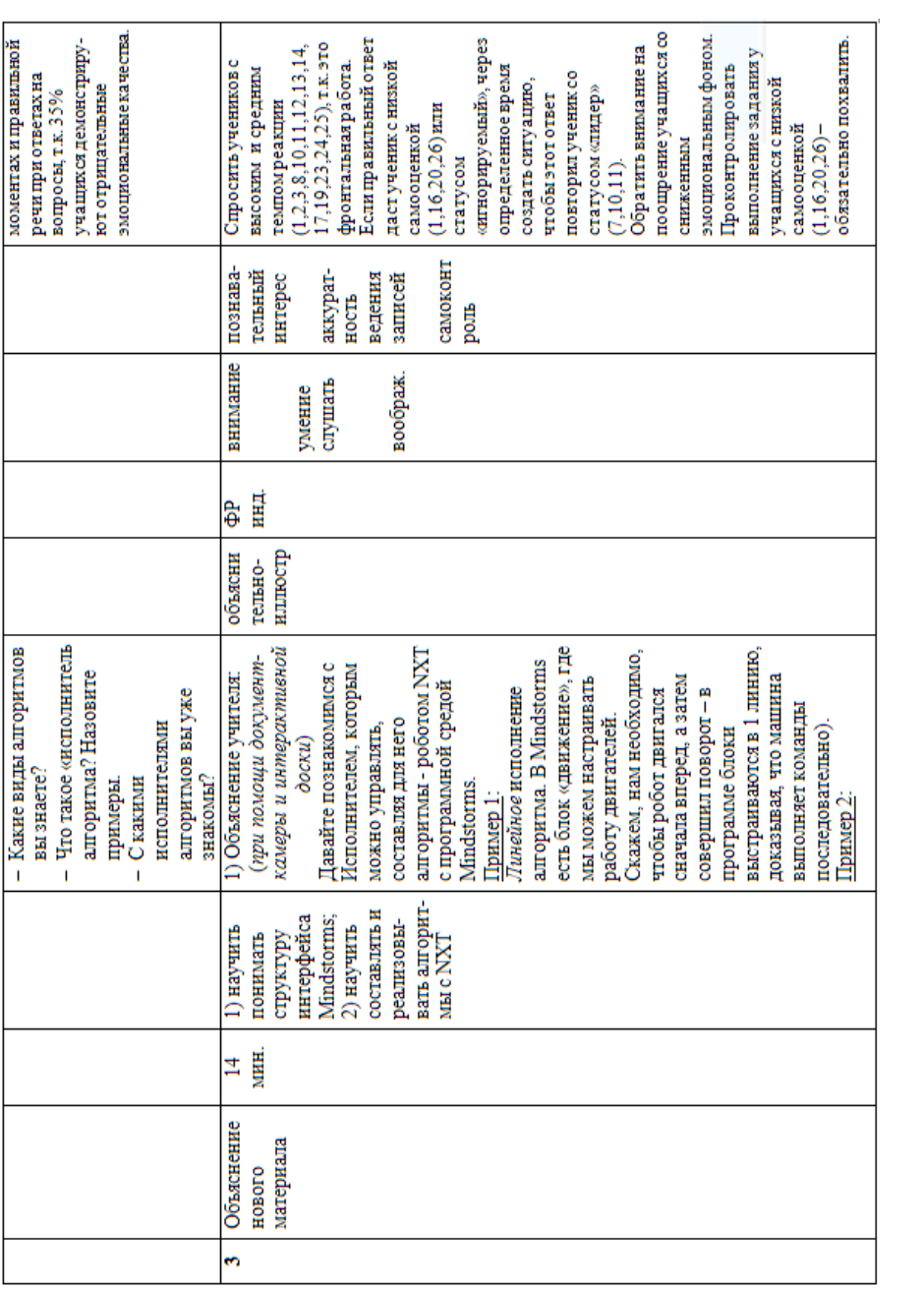

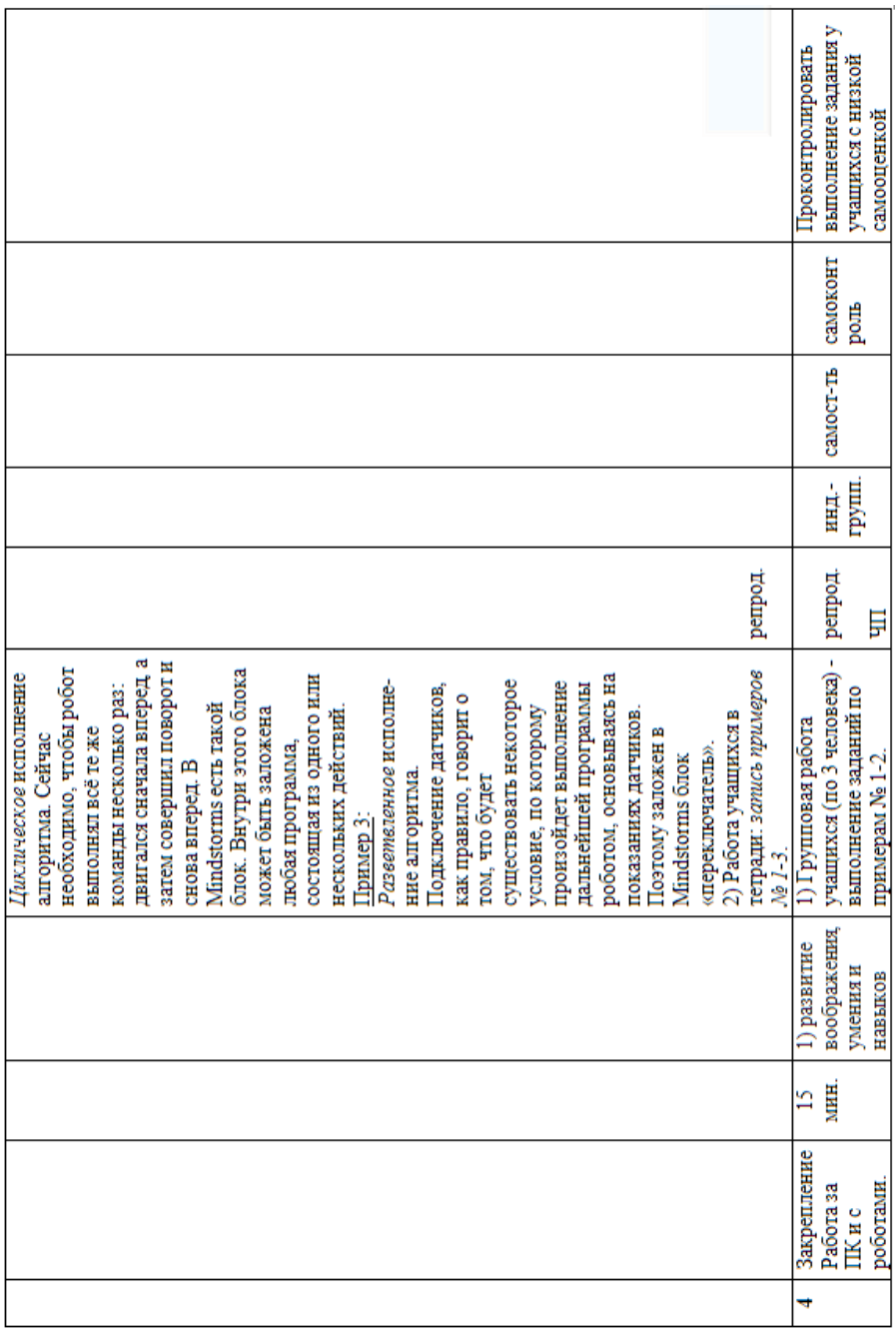

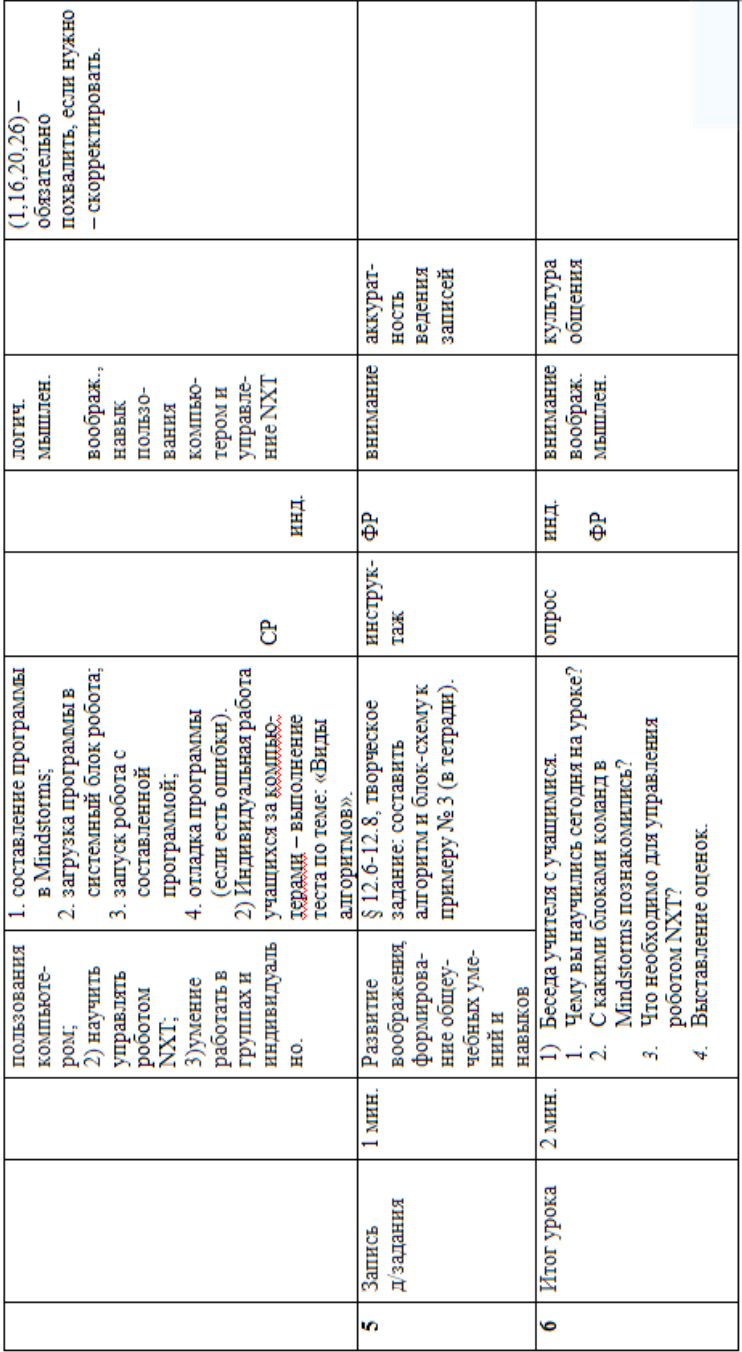

ТЕХНОЛОГИЧЕСКАЯ КАРТА УРОКА

Технология: Личностно-ориентированное развивающее обучения (И.С. Якиманская) с использованием: приемов

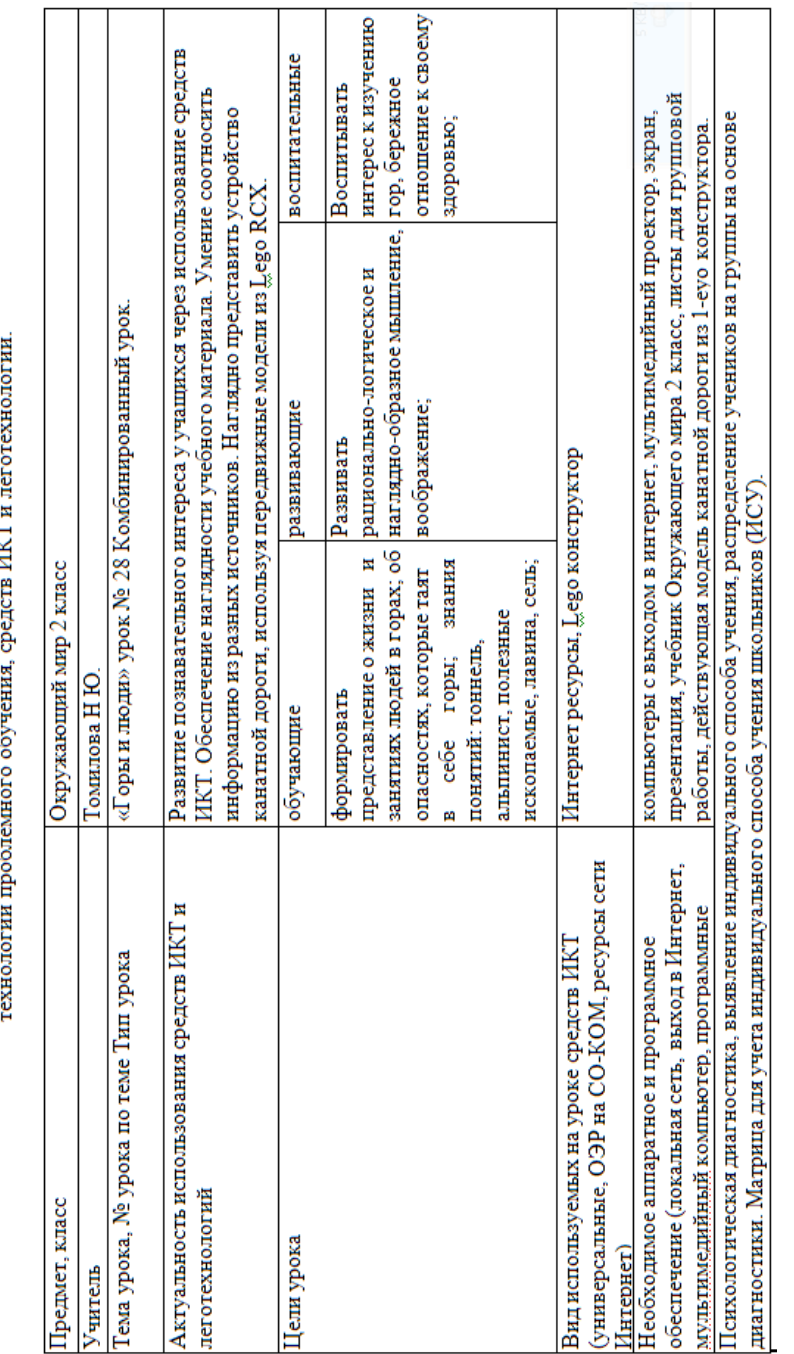

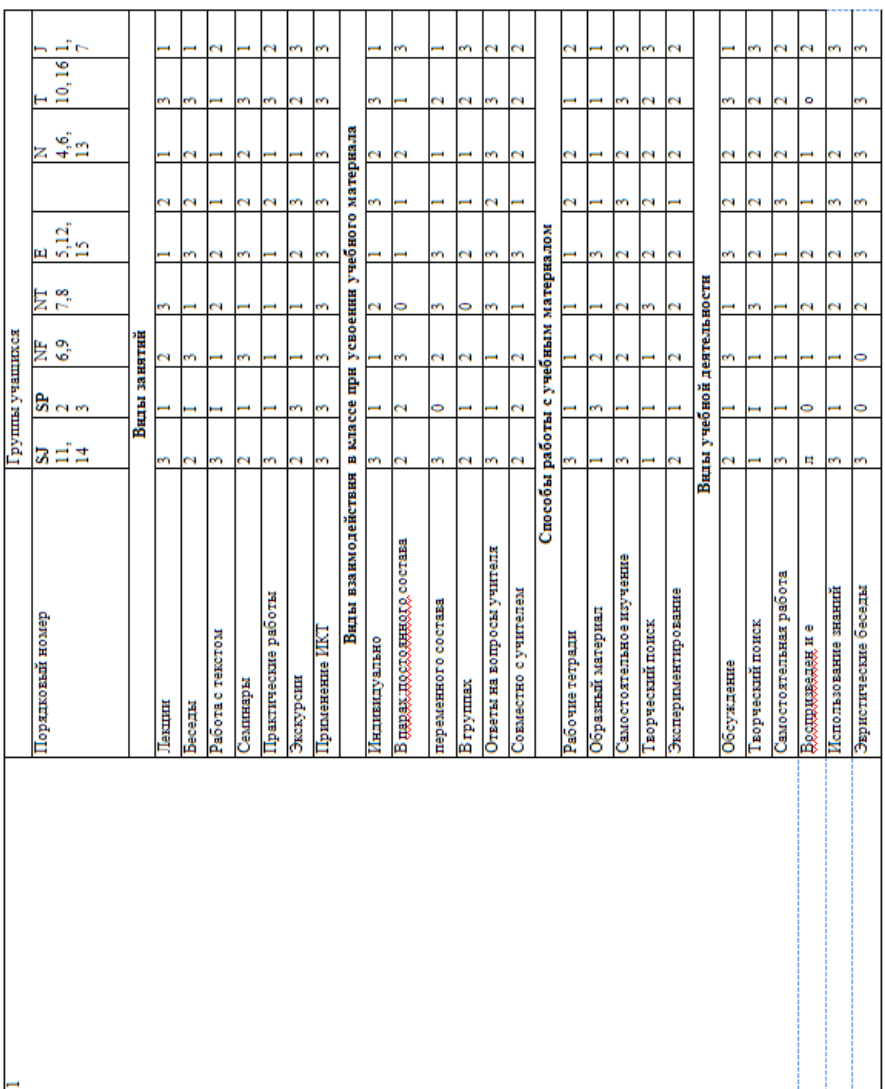

0- приемы, требующие осторожности в применении; 1 - иногда предпочитаемые приемы; 2 - часто предпочитаемые приемы; 3 – самые предпочитаемые приемы.

# Типы личности.

Основные:

Е - экстраверт

1-интроверт.

Дополняющие:

57-здравомыслие, оценка; SP-здравомыслие, импульсивность; NF- интуиция, эмоции; NT-интуиция, мышление; N- интуиция; Tмышление, логичность; J - оценка, рассудительность.

Список учащихся Типы личности.

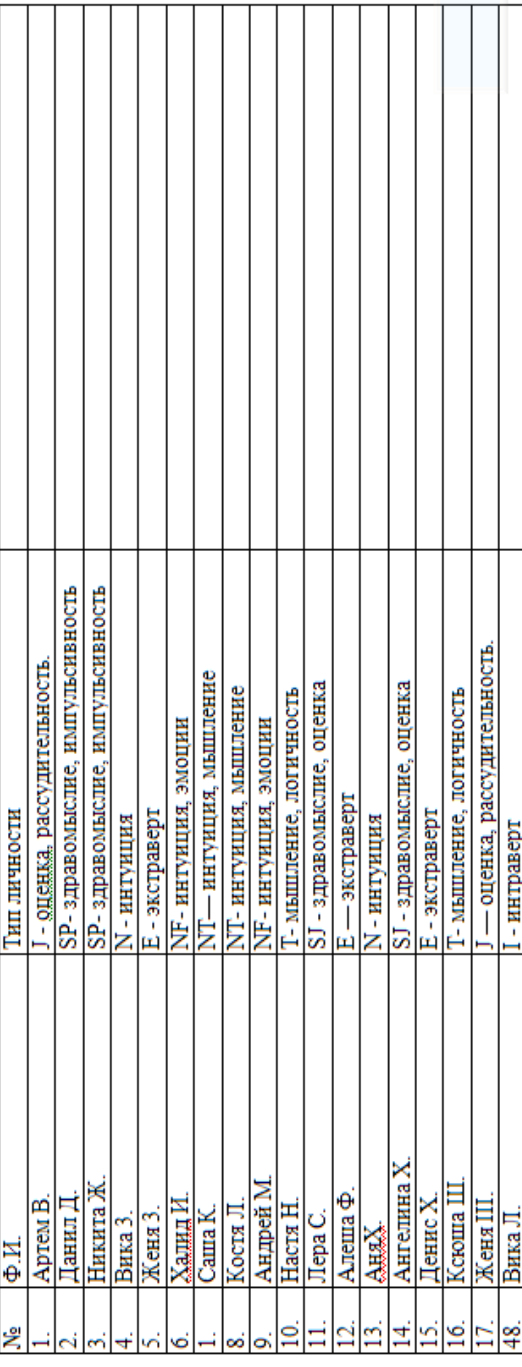

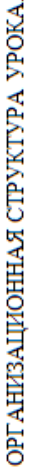

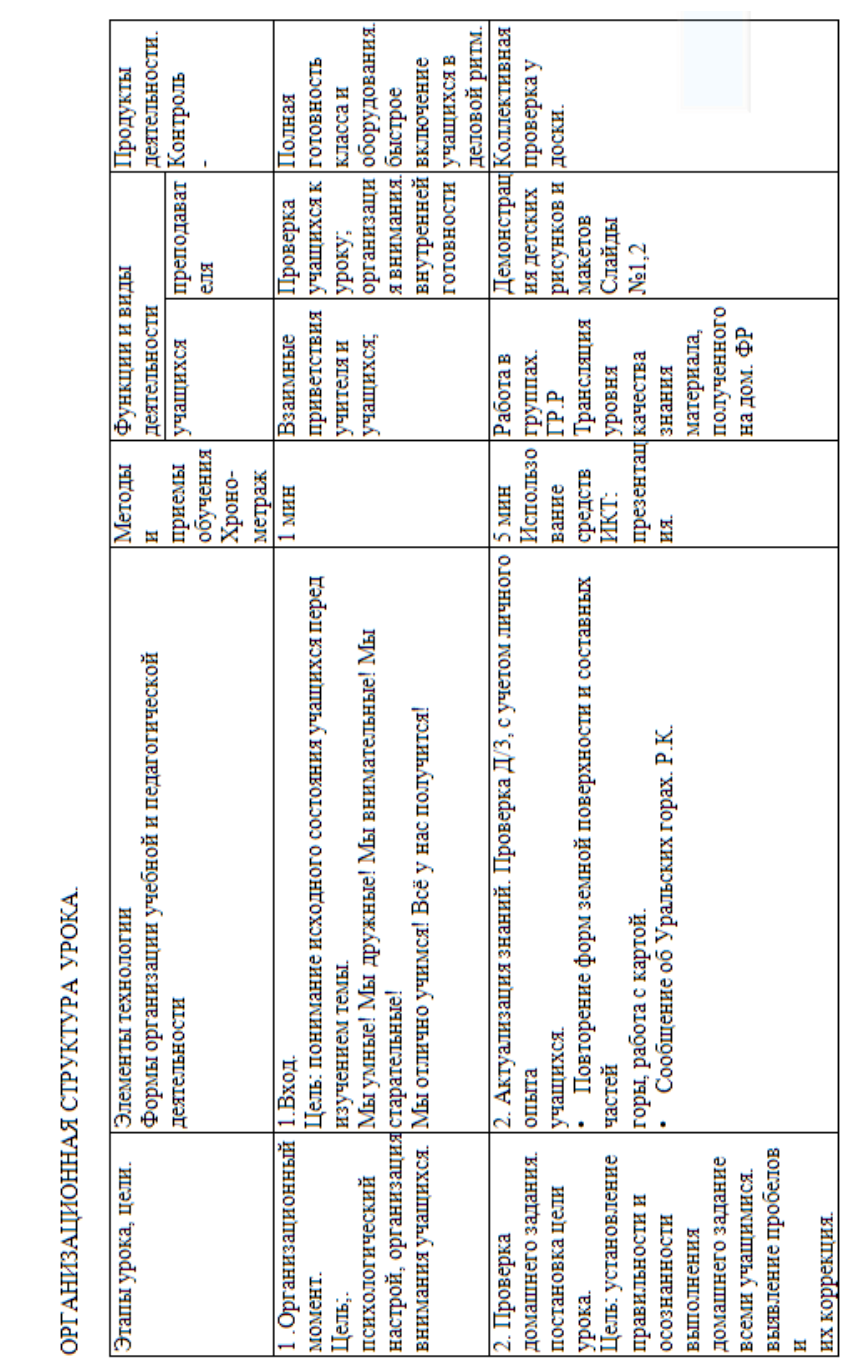

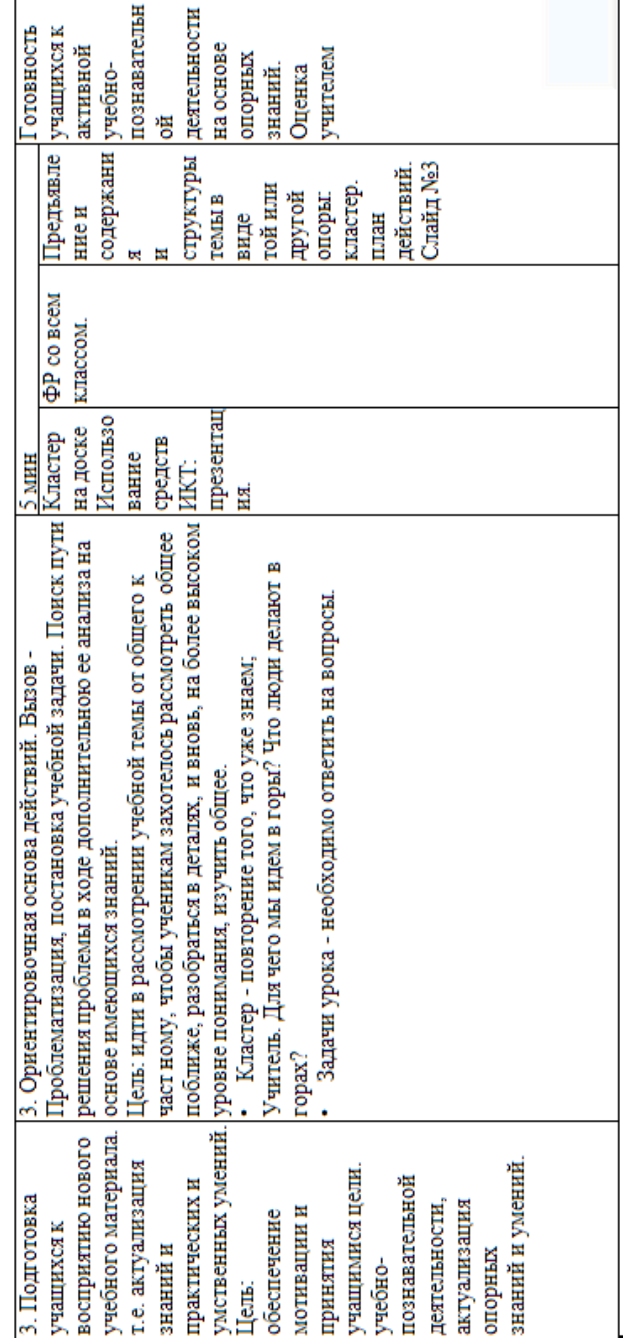

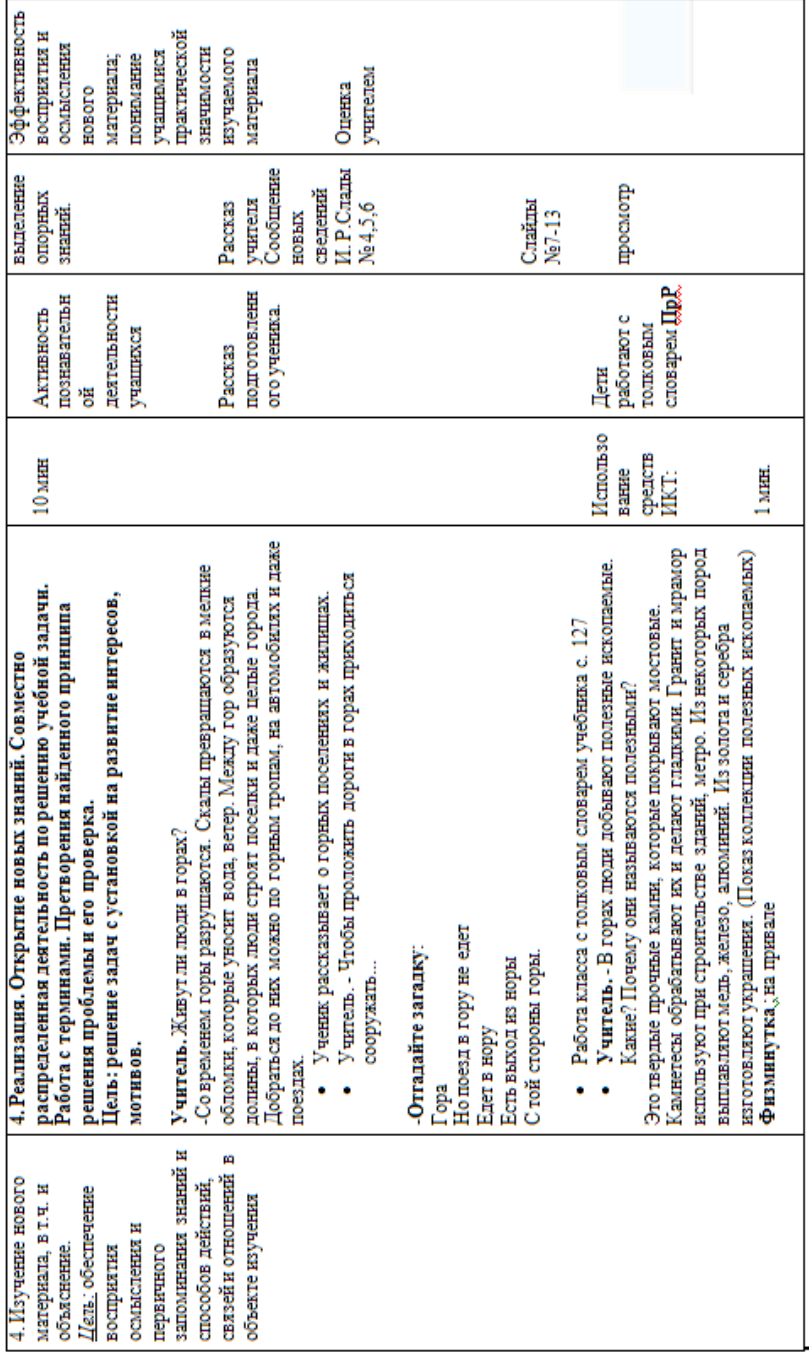

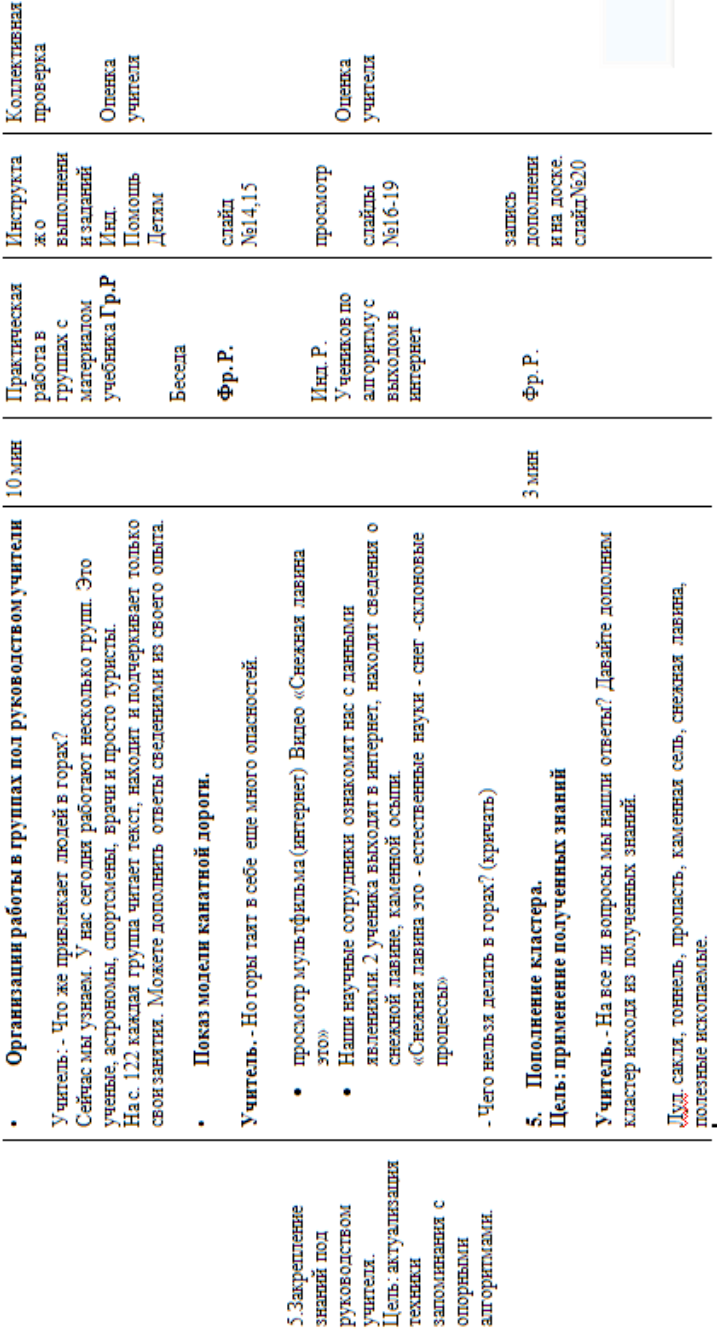

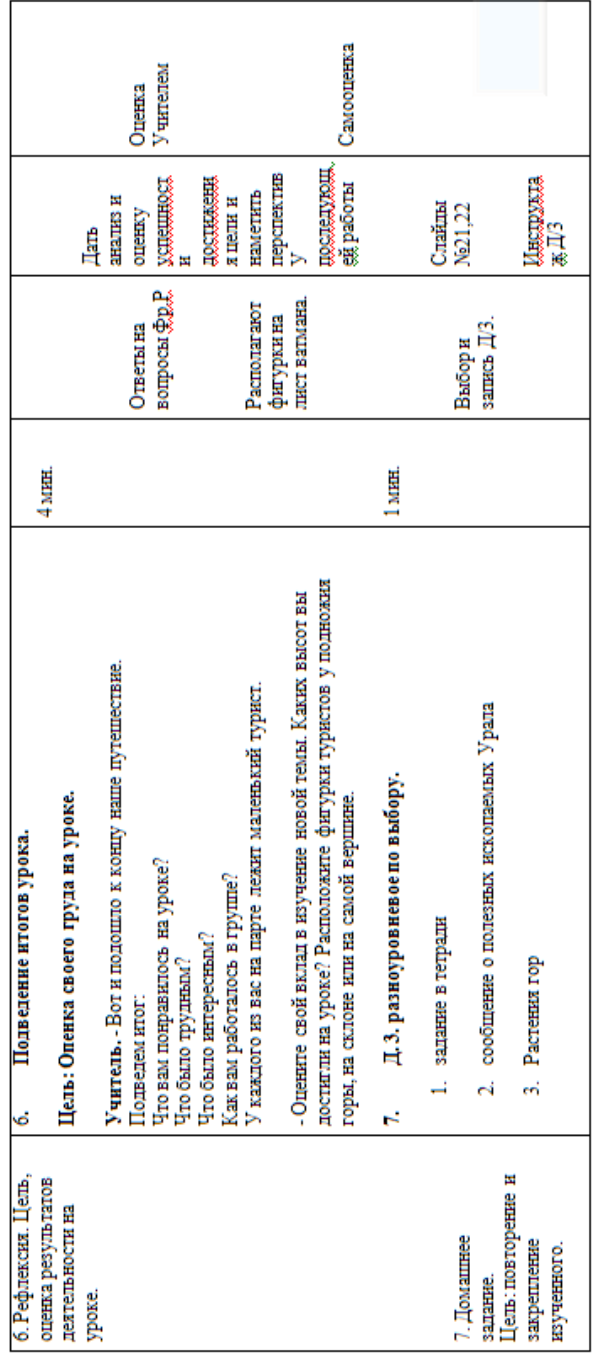

## **2. Внеурочная деятельность**

#### **Кружок по Лего – конструированию с 2008 года**

Цель:

- Повышение мотивации учащихся к обучению,  $\bullet$
- Использование межпредметных знаний из всех учебных  $\bullet$ дисциплин от искусств и истории до математики и естественных наук.
- Развитие познавательного интереса к разработке и постройке различных механизмов.

#### **Руководители кружка**

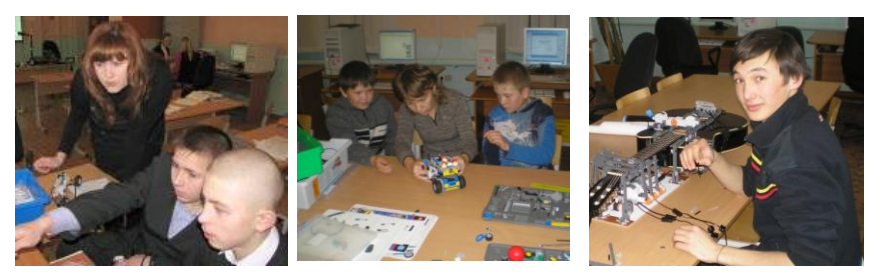

2008-2010 г.г. 2008-2011 г.г. 2010-2011 г.г. Яковлева З.В. Зубова Т.А. Кучуков А.С.

#### **Призовые места в Лего – соревнованиях**

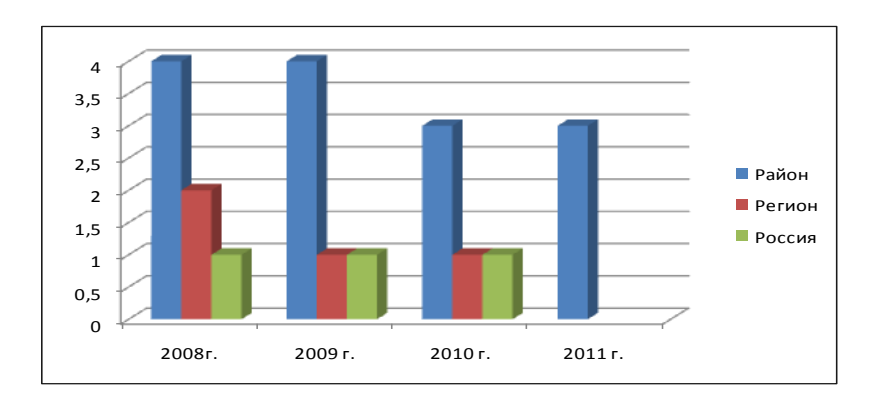

## 2007-2008 гг.

Тема:

Робот-танцор

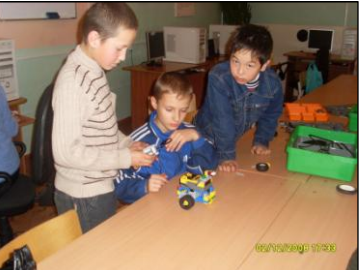

# Проект «Танцор-диско»

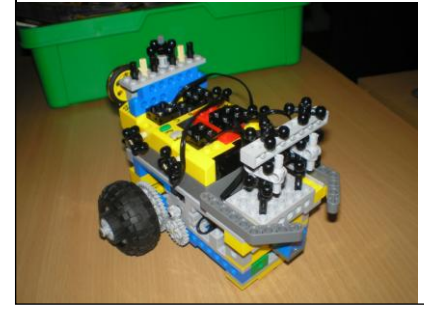

**Авторы:** Юсупов Марат, Антропов Никита, Кутлухужин Денис, ученики 3 класса

**Руководитель:** 

Зубова Татьяна Александровна

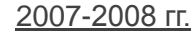

Тема: Система охраны окружающей среды

# Проект «RubbishCAR»

**Авторы:** Нигаматуллин Рома, Кузнецов Игорь, Булычев Женя, ученики 5 класса **Руководитель:**

Зубова Татьяна Александровна

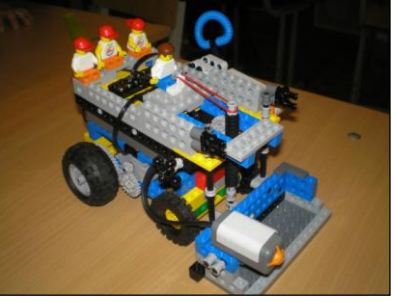

## 2007-2008 гг.

#### Тема: «Внедорожники»

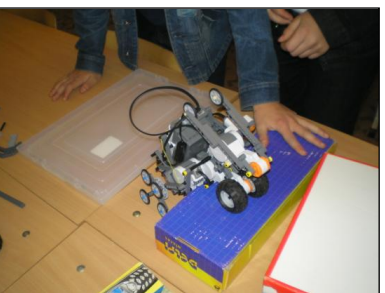

# Проект «Леголаз»

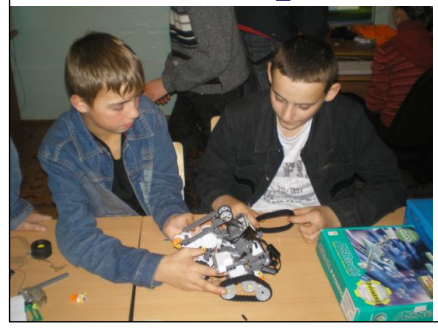

**Авторы:** Гаврон Ярослав ,7 класс Литвиненко Вячеслав ,7 класс **Руководитель:** Яковлева Злата Викторовна.

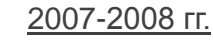

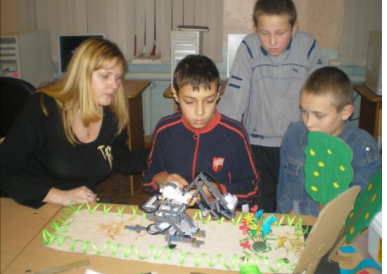

Тема: «Фантастика»

# ПРОЕКТ «ЧУДО-ЮДО»

#### **Авторы:**

Чуданов Илья, 7 класс и Горячкин Алексей, 7 класс **Руководитель:** 

Яковлева Злата Викторовна

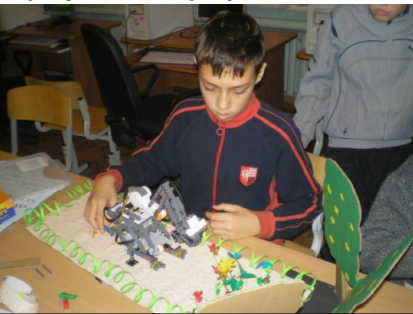

# 2007-2008 гг.

# Тема: «Космос»

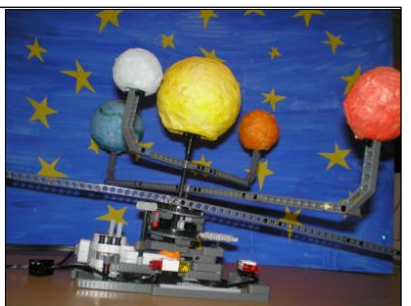

# ПРОЕКТ «SunLEGOSystem»

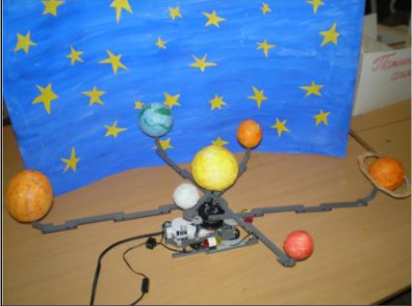

**Автор:** Кучуков Арслан 11 класс **Руководитель:**  Яковлева Злата Викторовна

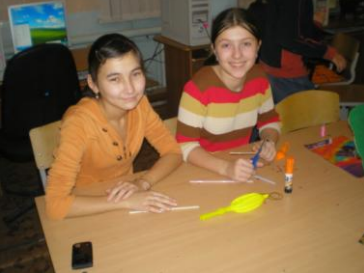

2007-2008 гг.

Тема: «Система охраны окружающей среды»

# ПРОЕКТ «АТЛАУА»

# **Авторы:**

Попкова Екатерина, 7 класс и

Кучукова Айгуль, 7 класс

**Руководитель:** 

Яковлева Злата Викторовна

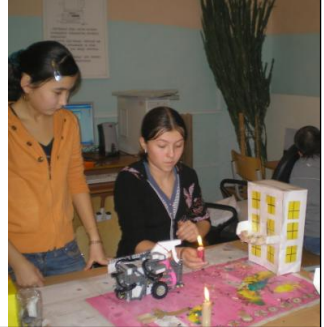

## 2008-2009 гг.

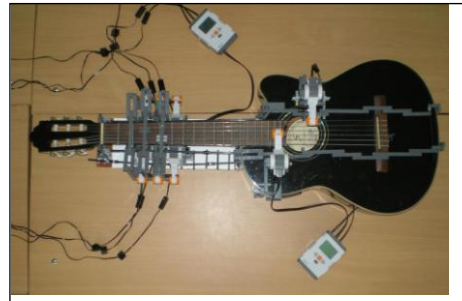

Тема: «Роботы и искусство»

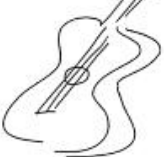

# Проект: «Гитарист»

#### **Авторы:**

Бухтатый Илья, 11 класс,

Кучуков Арслан, 11 класс. **Руководитель:** 

Яковлева Злата Викторовна

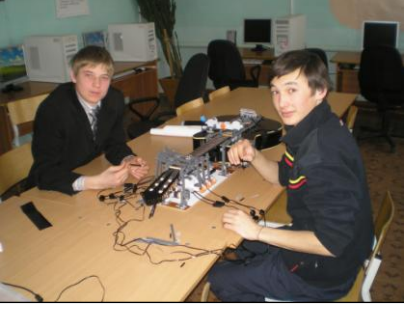

2009-2010 гг.

**Тема:** 

**Робот-помощник**

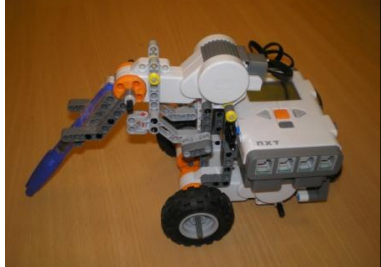

# Проект «Геометрик»

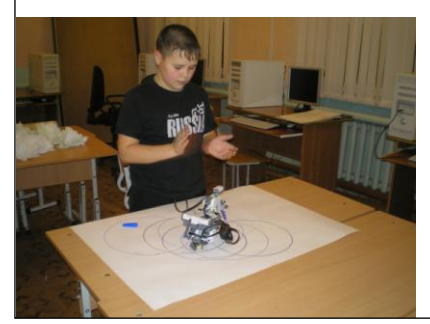

**Автор:** Зубов Антон, ученик 6 класса

**Руководитель:** Зубова Татьяна Александровна

#### 2010-2011 гг.

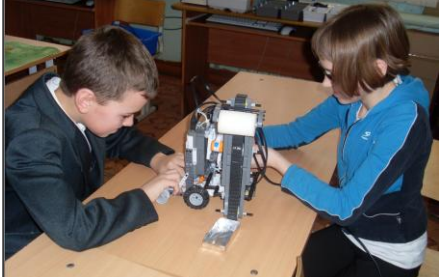

**Тема:** 

**Робот - помощник**

# **Проект «Painting Car»**

#### **Авторы:**

Кручинин Дима (4 класс), Кручинина Катя (6 класс)

**Руководитель:** 

Зубова Татьяна Александровна

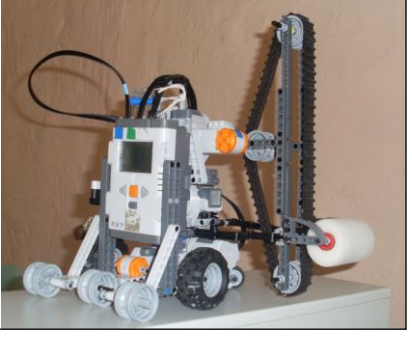

СОГЛАСОВАНО: УТВЕРЖДАЮ:

Руководитель МО Чванова Т.А. Директор школы Маркова И.К.

«\_\_\_» \_\_\_\_\_\_\_\_\_\_\_ 2010 г. «\_\_\_» \_\_\_\_\_\_\_\_\_\_ 2010 г.

Программа кружка

### **«Лего-конструирование»**

(2-4 класс)

68 часов

*Руководитель кружка: Зубова Т.А.*

2010-2011 уч. год

#### **ПОЯСНИТЕЛЬНАЯ ЗАПИСКА**

Предлагаемый курс – это интегрированный курс, в котором помимо информационных технологий задействованы:

- материальная технология (конструктор Лего),
- физика (механика), ОБЖ
- биология, Технология

Конструктор Лего и программное обеспечение к нему предоставляет прекрасную возможность учиться ребенку на собственном опыте. Такие знания вызывают у детей желание двигаться по пути открытий и исследований, а любой признанный и оцененный успех добавляет уверенности в себе.

Учение происходит особенно успешно, когда ребенок вовлечен в процесс создания значимого и осмысленного продукта, который представляет для него интерес.

Важно, что при этом ребенок сам *строит свои знания*, а учитель лишь консультирует работу.

В окружающем нас мире очень много роботов: от лифта в вашем доме до производства автомобилей, они повсюду. Конструктор Перворобот приглашает ребят войти в увлекательный мир роботов, погрузиться в сложную среду информационных технологий.

Программное обеспечение *Robolab* отличается дружественным интерфейсом, позволяющим ребенку постепенно превращаться из новичка в опытного пользователя.

Lego позволяет учащимся:

- Совместно обучаться школьникам в рамках одной бригады;
- Распределять обязанности в своей бригаде;
- Проявлять повышенное внимание культуре и этике общения;  $\bullet$
- Проявлять творческий подход к решению поставленной задачи;  $\bullet$
- Создавать модели реальных объектов и процессов;  $\bullet$
- Видеть реальный результат своей работы

.Совместно обучаться школьникам в рамках одной бригады.

#### *Цель работы кружка:*

1. Организация занятости школьников во внеурочное время.

- 2. Всестороннее развитие личности учащегося:
- o развитие навыков конструирования
- o развитие логического мышления

o мотивация к изучению наук естественно-научного цикла: физики, в первую очередь, информатики (программирование и автоматизированные системы управления) и математики.

3. Выполнение программы информатизации системы образования.

#### *Задачи:*

1. Ознакомление с основными принципами механики;

 $\mathcal{L}$ Ознакомление с основами программирования в компьютерной среде моделирования LEGO Robolab 2.5.4;

3. Развитие умения работать по предложенным инструкциям:

 $\overline{4}$ . Развитие умения творчески подходить к решению задачи;

 $5<sub>1</sub>$ Развитие умения довести решение задачи до работающей модели;

6 изпагать четкой погической Развитие умения мысли  $\overline{R}$ последовательности, отстаивать свою точку зрения, анализировать ситуацию и самостоятельно находить ответы на вопросы путем логических рассуждений.

7. Развитие умения работать над проектом в команде, эффективно распределять обязанности.

 $\mathsf{R}$ Подготовка к соревнованиям по Лего-конструированию.

#### Условия реализации программы.

Для реализации программы на уроке должны быть наборы конструктора LEGO «Перворобот» № 9786 «Индустрия развлечений»: компьютер, с установленной программой; сканер.

Форма ведения занятии: занятия проходят по 2 урока сразу, т.к. только за 45 минут нельзя успеть собрать и запрограммировать робота

Каждый урок новая тема и новый проект. Модели собираются либо по технологическим картам, либо в силу фантазии детей.

#### Этапы обучения:

Этап - начальное конструирование и моделирование. Очень полезный этап, дети действуют, согласно своим представлениям, и пусть они «изобретают велосипед», это их велосипед, и хорошо бы, чтоб каждый его изобрел.

На этом этапе учащиеся еще мало, что знают из возможностей использования разных методов усовершенствования моделей, они строят так, как их вилят

Этап – обучение. На этом этапе ребята собирают модели по схемам, стараются понять принцип соединений, чтобы в последующем использовать. В схемах представлены очень грамотные решения, которые неплохо бы даже заучить.

Этап - сложное конструирование. Узнав много нового на этапе обучения, ученики получают возможность применить свои знания и создавать сложные проекты.

В процессе работы над проектами последовательно решаются проблемы различного характера:

- Выбор темы проекта;  $\bullet$
- Сбор информации по выбранной теме;  $\bullet$
- Выяснение технической задачи, постановка, которая требует  $\bullet$ создания модели будущей конструкции;
- Определение путей решения задачи.

Исполнение намеченного плана. Здесь учащиеся самостоятельно  $\bullet$ подбирают необходимые LEGO детали, выполняют практическую работу, воплощают в реальность мысленный образ, возникший вначале работы.

#### *Календарно-тематическое планирование*

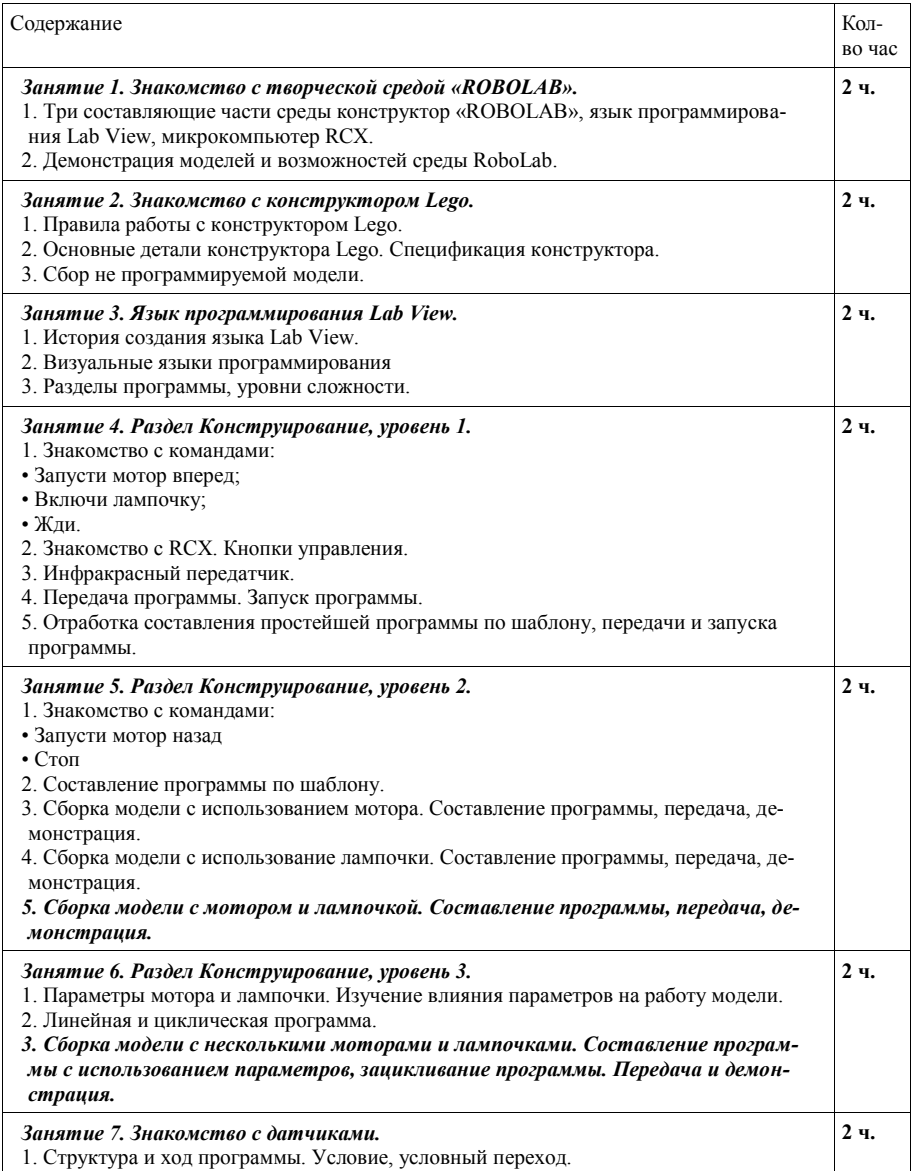

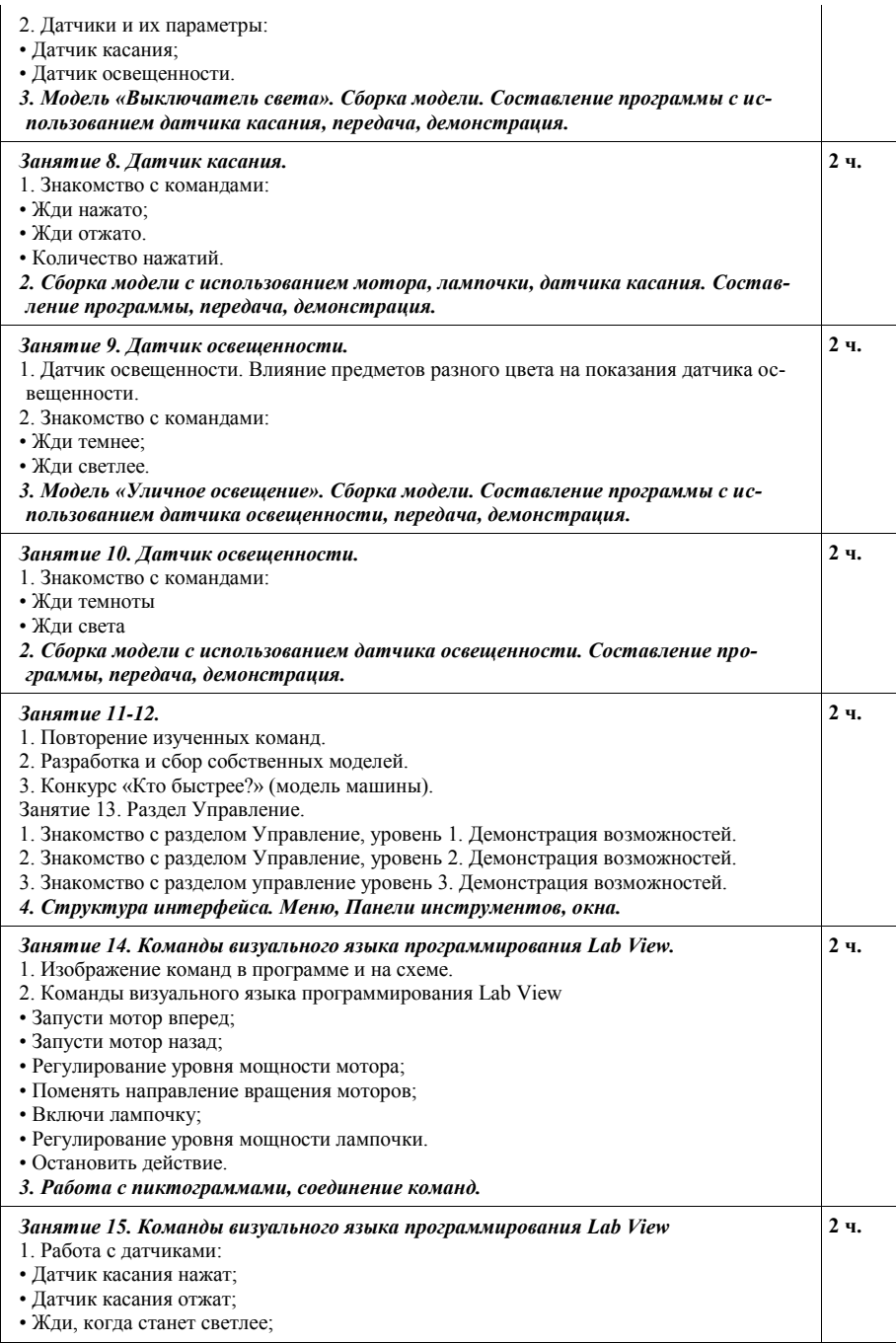

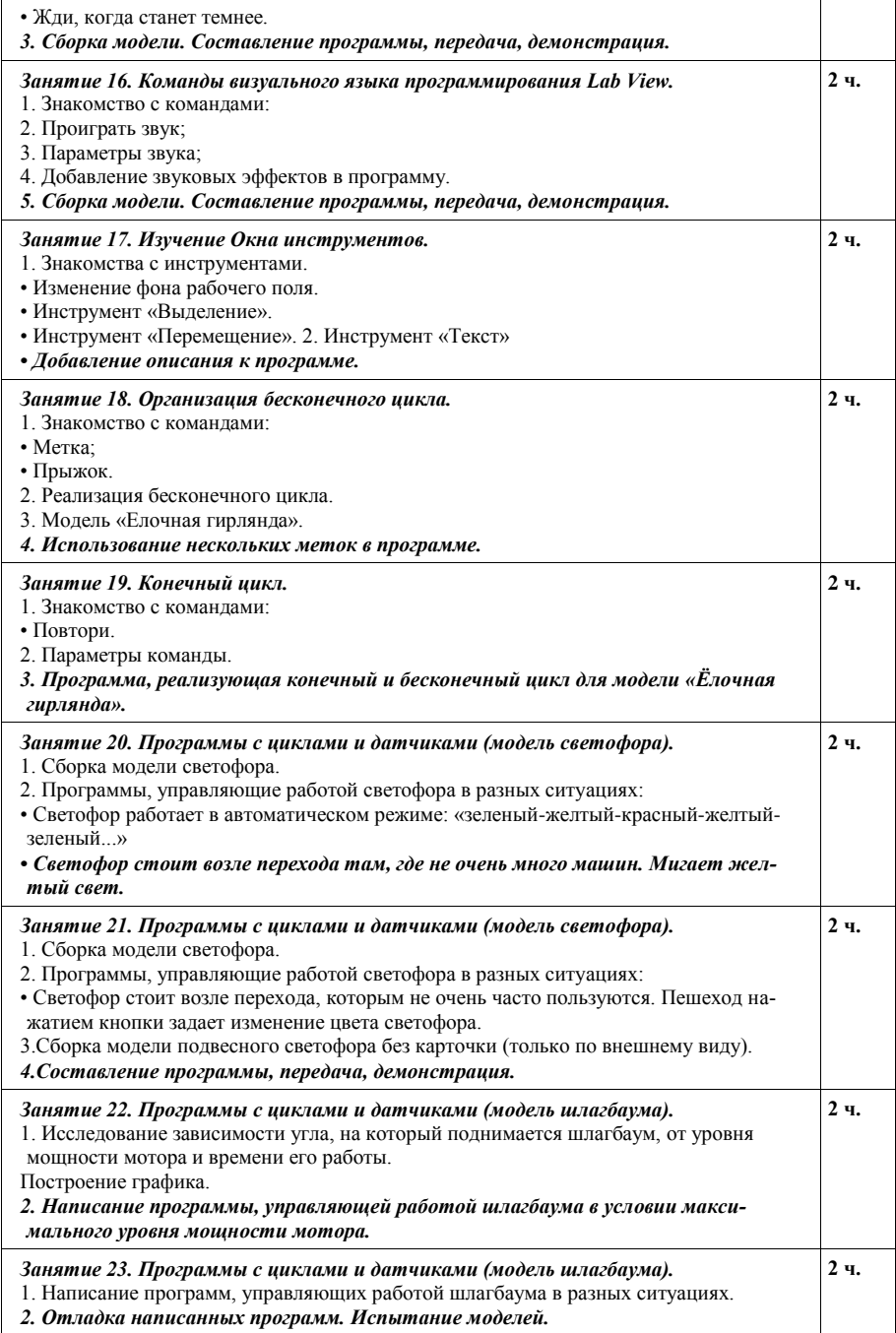

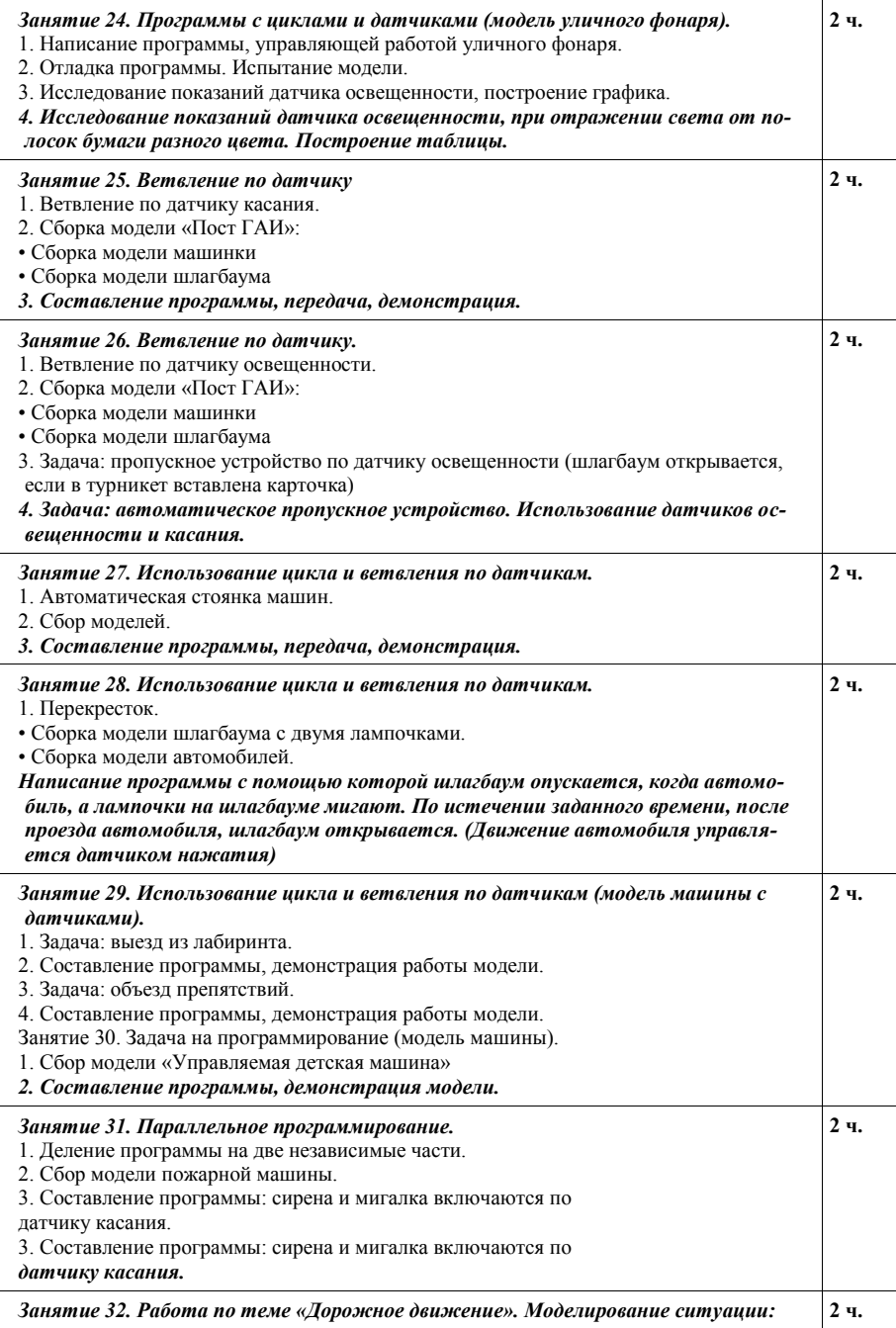

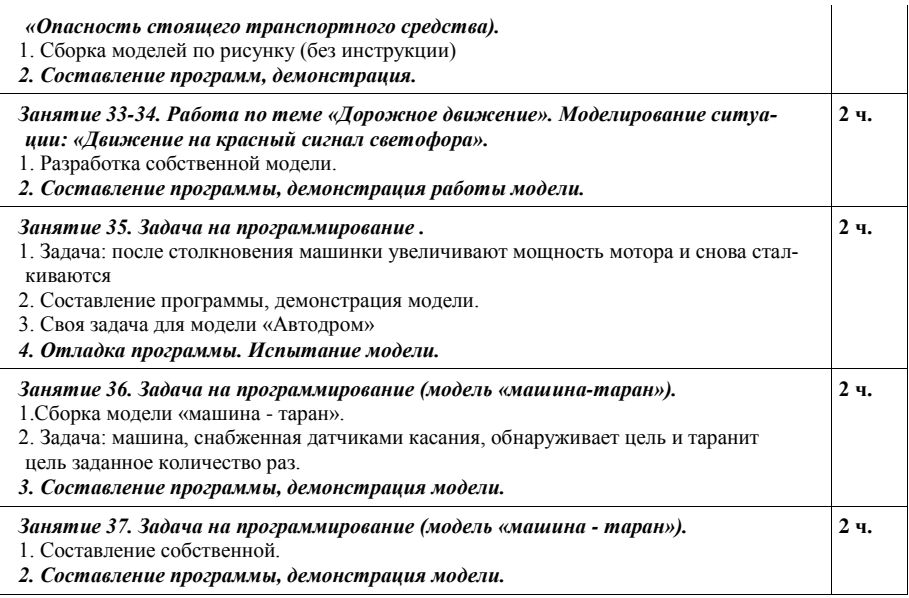

Источники:

- 1. Технологические карты к конструкторам 9786, 9794, 9723 и др.
- 2. www.andyworld.info/legolab/
- 3. [www.int-edu.ru](http://www.int-edu.ru/) Институт новых технологий г. Москва
- 4. [www.9151394.ru](http://www.9151394.ru/) Центр информационных технологий и учебного оборудования
- 5. www.learning.9151394.ru Состязания роботов /ЦИТУО/Состязания роботов

СОГЛАСОВАНО: УТВЕРЖДАЮ:

Руководитель МО Чванова Т.А. Директор школы Маркова И.К.

«\_\_\_» \_\_\_\_\_\_\_\_\_\_\_ 2010 г. «\_\_\_» \_\_\_\_\_\_\_\_\_\_ 2010 г.

Муниципальное общеобразовательное учреждение Есаульская средняя общеобразовательная школа

> **Тематическое планирование кружка «Лего-конструирование»**

> > (5-9 класс)

70 часов

Руководитель кружка: Зубова Т.А., учитель информатики

Настоящий курс предлагает использование образовательных конст-DVKTODOB LEGO NXT Mindstorms 9797. LEGO RCX и аппаратнопрограммного обеспечения ROBOLAB как инструмента для обучения школьников конструированию, моделированию и компьютерному управлению на уроках Лего-конструирования.

Основная цель курса - формирование поколения, готового жить в современном информационном обществе, насыщенном средствами хранения, переработки и передачи информации на базе новых информационных технологий. Обучение направлено на приобретение учашимися знаний и знакомство учащихся с современными образовательными инструментами.

#### Основными задачами курса являются:

- ознакомление с основами программирования в компьютерной среде моделирования LEGO ROBOLAB и LEGO Mindstorms Education NXT;
- развитие умения работать по предложенным инструкциям;
- развитие умения творчески подходить к решению задачи;
- развитие умения довести решение задачи до работающей модели;  $\bullet$
- развитие умения излагать мысли в четкой логической последовательности, отстаивать свою точку зрения, анализировать ситуацию и самостоятельно находить ответы на вопросы путем логических рассужлений

#### Обоснование курса.

Работа с образовательными конструкторами LEGO NXT Mindstorms LEGO RCX позволяет школьникам в форме познавательной игры 9797. узнать многие важные идеи и развить необходимые в дальнейшей жизни навыки. При построении модели затрагивается множество проблем из разных областей знания: математика, физика, технология,

Очень важным представляется тренировка работы в коллективе и развитие самостоятельного технического творчества. Простота в построении модели в сочетании с большими конструктивными возможностями конструктора позволяют детям в конце урока увидеть сделанную своими руками модель, которая выполняет поставленную ими же самими задачу.

Курс «Лего-конструирования» условно разделен на две части:

- основы конструирования;  $\bullet$
- $\bullet$ основы автоматического управления (программирование).

Изучая простые механизмы, учащиеся учатся работать руками (развитие мелких и точных движений), развивают элементарное конструкторское мышление, фантазию, изучают принципы работы многих механизмов. Цель первой части курса заключается в том, чтобы познакомить учащихся с профессией инженера: изучение понятий конструкции и ее основных свойствах, элементов механики

Вторая часть курса предполагает использование компьютеров и специальных интерфейсных блоков совместно с конструкторами. Важно отметить, что компьютер используется как средство управления моделью; его использование направлено на составление управляющих алгоритмов для собранных моделей. Учащиеся получают представление об особенностях составления программ управления, автоматизации механизмов, моделировании работы систем. Цель второй половины курса состоит в том, чтобы научить ребят грамотно выразить свою идею, спроектировать ее техническое и программное решение, реализовать ее в виле модели, способной к функционированию.

В данном курсе можно выявить связи со следующими школьными дисциплинами:

- математика учащиеся учатся алгоритмическому мышлению и навыкам работы с цифровой информацией;
- физика учашиеся знакомятся и закрепляют знания из разлела физи- $\bullet$ ки «Механика»:
- технология учащиеся развивают конструкторское мышление, фантазию

Данный курс предназначен для учащихся средней группы (5-9 классы). По программе - 70 часов, 2 ч в неделю.

#### Перечень знаний и умений учащихся

Учашиеся лолжны знать:

- и соблюдать технику безопасности при работе с компьютером и его периферийными устройствами, Лего-оборудованием, датчиками:
- $\sqrt{}$   $\alpha$ CHORHLIA компоненты управляющей системы роботовисполнителей: входы, выходы и программу;
- √ основные команды визуального языка программирования в средах «Robolab» и LEGO Mindstorms Education NXT;
- √ что такое «ветвление», «цикл» в программе и в алгоритме, правильно находить место для команд «начало цикла» и «конец цикла».

Учащиеся должны уметь:

- $\checkmark$ составлять алгоритмы действий для исполнителя с заданным набором команд:
- √ правильно подключать к блоку RCX внешние устройства, передавать программу с помощью инфракрасного передатчика;
- √ правильно подключать к блоку NXT внешние устройства, передавать программу с помощью
- Составлять, отлаживать и модифицировать программы для различных исполнителей, собранных из ЛЕГО;
- разделять обязанности при работе в малой группе, контролиро- $\checkmark$ вать действия своей «пары», разрешать конфликты.

#### **Тематическое планирование курса «Лего-конструирование»**

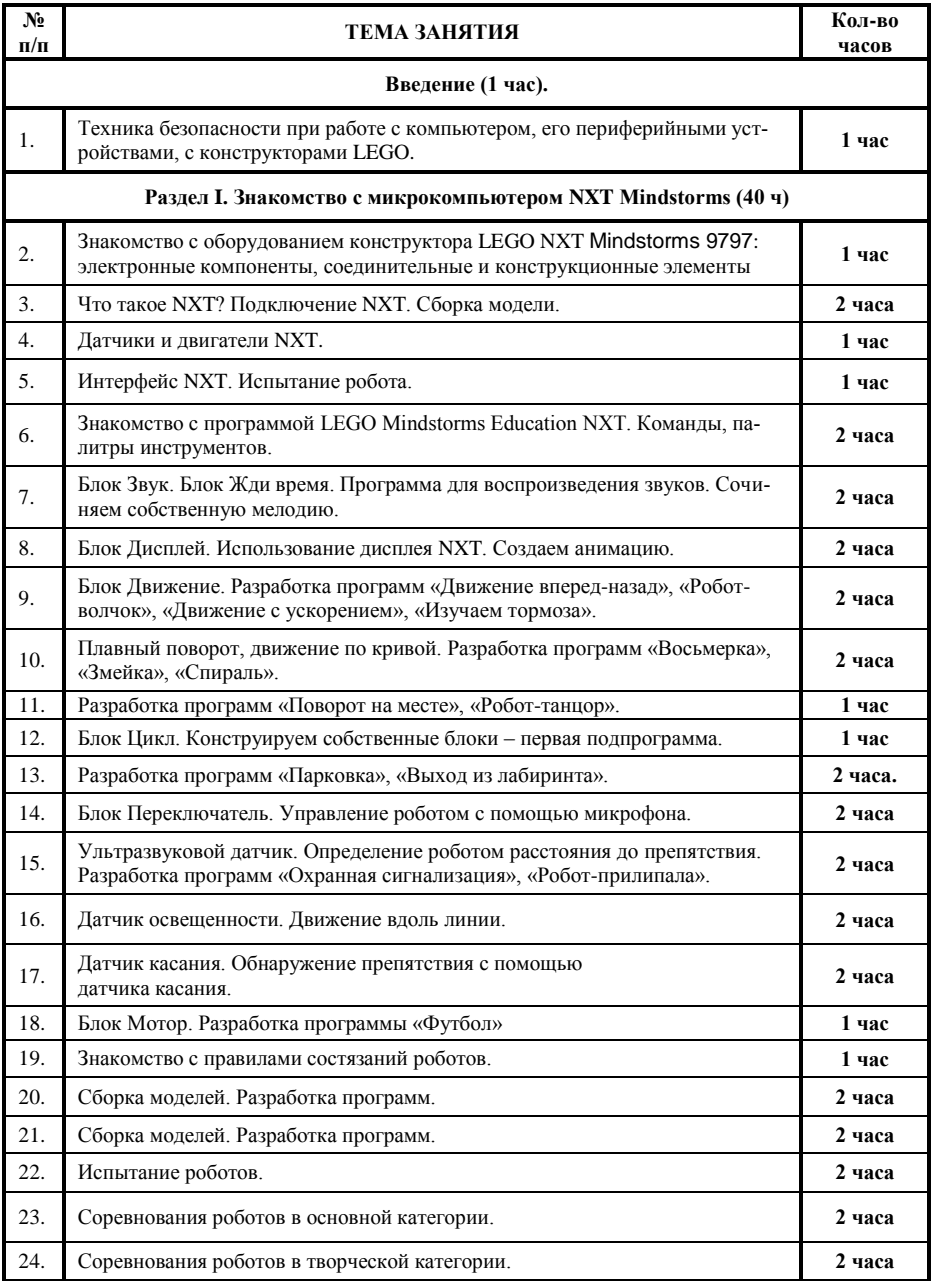

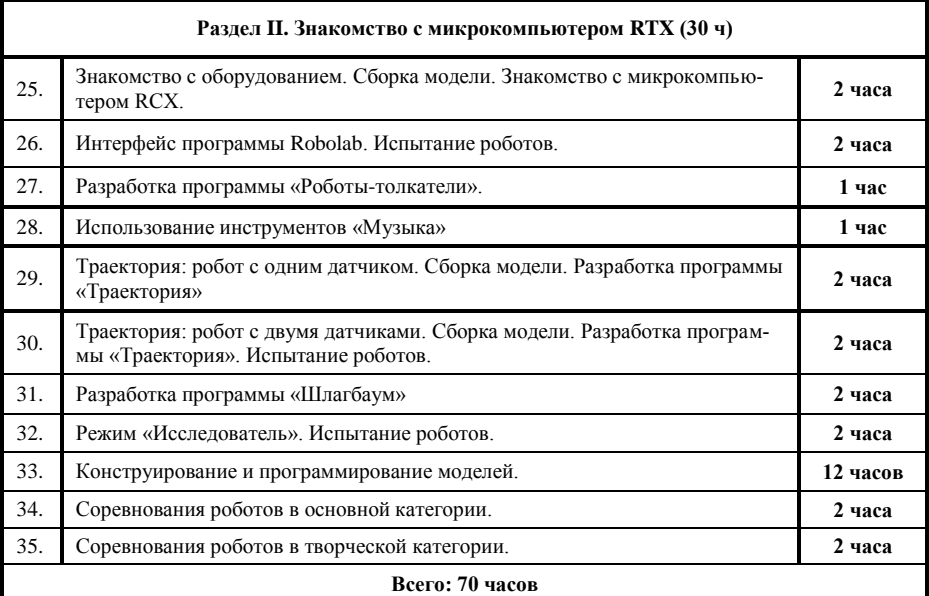

#### **Литература**

- 1. ЛЕГО-лаборатория (Control Lab):Справочное пособие, М., ИНТ, 1998.
- 2. Рыкова Е. А. LEGO-Лаборатория (LEGO Control Lab). Учебнометодическое пособие. – СПб, 2001.
- 3. Наука. Энциклопедия. М., «РОСМЭН», 2001. 125 с.
- 4. Энциклопедический словарь юного техника. М., «Педагогика», 1988. – 463 с.
- 5. [www.school.edu.ru/int](http://www.school.edu.ru/int)
- 6. [http://mmc74214.rkc-74.ru/Page.aspx?pid=8379a301-6edb-4afd-abfa-](http://mmc74214.rkc-74.ru/Page.aspx?pid=8379a301-6edb-4afd-abfa-83ecda232621)[83ecda232621](http://mmc74214.rkc-74.ru/Page.aspx?pid=8379a301-6edb-4afd-abfa-83ecda232621)
- 7. <http://learning.9151394.ru/course/category.php?id=46Образовательные>
- 8. <http://learning.9151394.ru/login/index.php>
- 9. http://www.9151394.ru/projects/lego/rob\_030626/index.html

СОГЛАСОВАНО: УТВЕРЖДАЮ:

Руководитель МО Чванова Т.А. Директор школы Маркова И.К.

«  $\rightarrow$  2010 г. – «  $\rightarrow$  2010 г.

Муниципальное общеобразовательное учреждение Есаульская средняя общеобразовательная школа

#### **Тематическое планирование кружка «Лего-конструирование»**

(8-11 класс)

68 часов

Руководитель кружка: Кучуков А.С., педагог доп. образования

**2010-2011 уч. год**

#### Пояснительная записка к курсу

«Легоконструирование» в 8-11 классах на 2010 - 2011 учебный год

Использование Лего-конструкторов во внеурочной деятельности повышает мотивацию учащихся к обучению, т.к. при этом требуются знания практически из всех учебных лисциплин от искусств и истории до математики и естественных наук. Межпредметные занятия опираются на естественный интерес к разработке и постройке различных механизмов. Одновременно занятия ЛЕГО как нельзя лучше подходят для изучения основ алгоритмизации и программирования, а именно для первоначального знакомства с этим непростым разделом информатики вследствие адаптированности для детей среды программирования Robolab, и её графического интерфейса. Разнообразие конструкторов Лего позволяет заниматься с учащимися разного возраста и по разным направлениям (конструирование, программирование, моделирование физических процессов и явлений). Лего-конструирование - это современное средство обучения детей. Дальнейшее внедрение разнообразных Легоконструкторов во внеурочную деятельность детей разного возраста поможет решить проблему занятости детей, а также способствует многостороннему развитию личности ребенка и побуждает получать знания дальше.

Цель работы кружка:

- Организация занятости школьников во внеурочное время.
- Ознакомить учащимся основные знания в области механики,  $\bullet$ конструирования и основам автоматического управления
- Обучить учащихся технологии работы в среде программирования для  $\bullet$ роботов RCX и NXT
- Развитие логического мышления, творческого и познавательного потенциала школьника, его коммуникативных способностей с использованием компьютерного инструментария.

#### Задачи:

- 3. Ознакомление с основными принципами механики:
- $4.$ Ознакомление с основами программирования в компьютерной среде моделирования;
- 5. Развитие умения работать по предложенным инструкциям;
- Развитие умения творчески подходить к решению задачи; 6.
- 7. Развитие умения довести решение задачи до работающей модели;
- 8. Развитие умения излагать мысли  $\mathbf{B}$ четкой логической последовательности, отстаивать свою точку зрения, анализировать ситуацию и самостоятельно находить ответы на вопросы путем логических рассуждений.
- 9. Развитие умения работать над проектом в команде, эффективно распределять обязанности.
- 10. Подготовка к соревнованиям по Лего-конструированию.

#### Формы и методы обучения:

- 1. Формирование и совершенствование умений и навыков (изучение нового материала, практика).
- 2. Обобщение и систематизация знаний (самостоятельная работа, творческая работа, дискуссия).

3. Контроль и проверка умений и навыков (опрос, тест, самостоятельная работа).

4. Комбинированные занятия.

5. Создание ситуаций творческого поиска.

6. Стимулирование (поощрение, выставление баллов).

#### **Ожидаемый результат (учащиеся должны знать и уметь):**

**1.** Знание основных принципов механики.

2. Знание основ программирования в компьютерной среде, моделирования.

3. Умение работать по предложенным инструкциям.

4. Умения творчески подходить к решению задачи.

5. Умения довести решение задачи до работающей модели.

6. Умение излагать мысли в четкой логической последовательности, отстаивать свою точку зрения, анализировать ситуацию и самостоятельно находить ответы на вопросы путем логических рассуждений.

7. Умение работать над проектом в команде, эффективно распределять обязанности.

Тематическое планирование курса составлено в соответствии с рекомендациями ГОУ Центра образования «Технологии обучения», а также ГОУ ДПО ЧИППКРО г. Челябинска по преподаванию учебной дисциплины «Легоконструирование. Введение в робототехнику» на основе конструктора LEGO для учащихся.

Методической поддержкой служат учебные пособия:

- ПервоРобот NХТ. Введение в робототехнику. Институт новых технологий. 2007г.
- ПервоРобот RСХ. Руководство пользователя. Институт новых технологий. 2007г.

Количество часов в неделю - 2 часа. Общее количество часов - 68 часов **СОДЕРЖАНИЕ ОБУЧЕНИЯ**

1. Введение. Цели и задачи курса. (1)

a. Основные понятия: RСХ, Robolab, Lab View.

2. Знакомство с конструктором и микрокомпьютером RСХ. (3)

a. Основные детали конструкторов. Терминология. Укладка деталей в платформы. Основные способы соединения деталей. Технологические узлы. Датчики возможности и ограничения. Знакомство с набором. Работа с технологически картами. Простейшие конструкции и механизмы. Микрокомпьютер RСХ: порты, кнопки, жидкокристаллическая панель. Питание RСХ. ИК-передатчик.

3. Программа Robolab. (8)

4. Установка программы. Режим «Администратор». Программирование моделей на уровнях управления. Изменение готового шаблона.

Передача программы в RСХ. Тестирование модели. Настройка датчиков. Программирование моде светофора на уровне «конструирование 1». Палитра инструментов. Палитра команд. Соединение пиктограмм. Основные принципы программирования в Lab View. Сохранение программы. Программирование модели шлагбаума уровнях «конструирование 2» и «конструирование 3». Программирование моде «Контроль скоростного режима» на уровне «конструирование 4».

- 5. Использование инструментов "Музыка" и "Visio-центр". (1)
- 6. Использование инструмента "Музыка". Использование инструмента "Visio -центр",
- 7. Режим: "Исследователь". (2)
- 8. Все возможности режима "Исследователь". Задание по использованию режима "Исследователь".
- 9. Практические занятия. (7)
- 10. Программирование классических задач из соревнований по робототехнике. Подпрограммы и параллельные процессы.
- 11. Знакомство с конструктором Перворобот NХТ. (3)
- 12. Что необходимо знать перед началом работы с NХТ. Конструкция, органы управления и дисплей NХТ. Первое включение.
- 13. Управление NХТ. (4)
- 14. Создаем и программируем первую модель. Датчики NХТ. Сервомотор NХТ. Датчики от RСХ.
- 15. Основы программирования. (3)
- 16. Интерфейс программы Lego Mindstorms Education NХТ. Программные блоки.
- 17. Воспроизведение звуков. (1)
- 18. Блок «звук». Пульт управления. Воспроизведение звуков.
- 19. Использование дисплея КХТ. (1)
- 20. Блок «дисплей». Блок «жди время».
- 21. Блок «движение». (5)

22. Движение вперед. Движение назад. Движение с ускорением. Плавный поворот, движение по кривой. Поворот на месте. Движение вдоль сторон квадрата.

- 23. Конструируем собственные блоки. (2)
- 24. Подпрограмма. Парковка в гараж. Повторение действий.
- 25. Использование датчиков. (5)

26. Активация робота звуком. Управление роботом с помощью микрофона. Определение роботом расстояния до препятствия. Ультразвуковой датчик управляет роботом. Обнаружение черной линии. Движение вдоль линии. Обнаружение препятствия с помощью датчика касания. Бампер с датчиком касания. Робот-футболист. Воспроизведение звуков - 2,

- 27. Практические занятия. (8)
- 28. Программирование классических задач из соревнований по робототехнике. 29/ Проекты. (14)

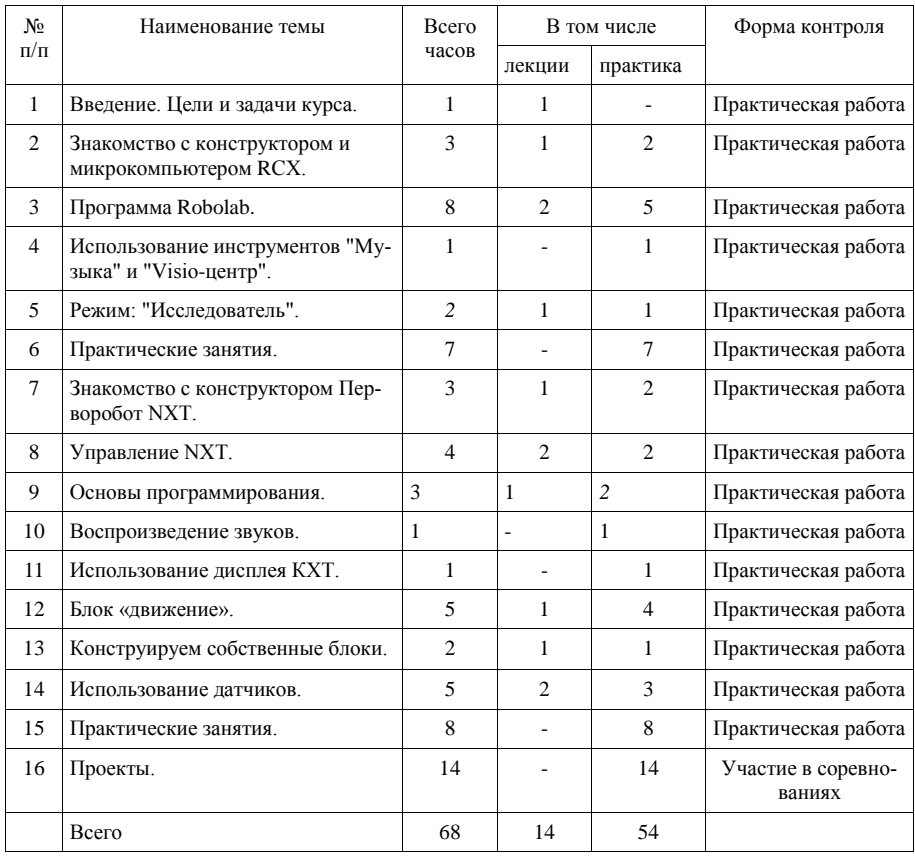

#### **ТЕМАТИЧЕСКОЕ ПЛАНИРОВАНИЕ КУРСА**

#### **Литература**

- ЛЕГО-лаборатория (Control Lab):Справочное пособие, М., ИНТ,  $\bullet$ 1998.
- Рыкова Е. А. LEGO-Лаборатория (LEGO Control Lab). Учебно- $\bullet$ методическое пособие. – СПб, 2001.
- Наука. Энциклопедия. М., «РОСМЭН», 2001. 125 с.
- Энциклопедический словарь юного техника. М., «Педагогика»,  $\bullet$  $1988. - 463$  c.
- [www.school.edu.ru/int](http://www.school.edu.ru/int)
- [http://mmc74214.rkc-74.ru/Page.aspx?pid=8379a301-6edb-4afd-abfa-](http://mmc74214.rkc-74.ru/Page.aspx?pid=8379a301-6edb-4afd-abfa-83ecda232621) $\blacksquare$ [83ecda232621](http://mmc74214.rkc-74.ru/Page.aspx?pid=8379a301-6edb-4afd-abfa-83ecda232621)
- <http://learning.9151394.ru/course/category.php?id=46Образовательные>  $\bullet$
- <http://learning.9151394.ru/login/index.php>  $\bullet$
- [http://www.9151394.ru/projects/lego/rob\\_030626/index.html](http://www.9151394.ru/projects/lego/rob_030626/index.html) $\bullet$

## **Занятия кружка по легоконструированию**

Руководитель кружка: педагог дополнительного образования, 2 квалификационной категории Кучуков А.С.

## Тема занятия: *«Испытание моделей на полях»*

Цели и задачи занятия:

Организовать работу каждого учащегося, направленную на максимальное использование индивидуальных возможностей ребенка.

Познакомить с правилами соревнований старшей категории;

Изучить использование механизма для захвата и переноса кубиков в сортировочные зоны.

Стимулировать и формировать познавательный и творческий интерес учащихся.

Провести и обсудить результаты тестирования моделей на поле старшей категории «Сортировщик».

Оборудование:

1. Лего-конструкторы (собранные ранее модели)

- 2. Компьютер с программным обеспечением Mindshtorms NXT.
- 3. Поле для старшей категории «Сортировщик»

# **План занятия**

# *I Организационный момент:*

- приветствие;
- проверка готовности к занятию, проверка рабочего места;

# *II Вводный инструктаж:*

- Постановка и сообщение целей и задач занятия:
- 1. Испытание моделей на поле.
- 2. Тестирование моделей.
- 3. Обсуждение результатов тестирования.
	- Сообщение правил движения робота по полю старшей категории «Сортировщик» с показом на одной из моделей .

# *III Практическая часть:*

- Проверка сборки модели, наличие составленной про- $\equiv$ граммы.
- Испытание моделей (каждая группа тестирует своего робота на поле).
- Корректировка конструкции моделей и составленных программ.

# *IV Подведение итогов:*

Обсуждение результатов испытаний и недочетов в конст- $$ рукции и программе.

# *V Домашнее задание:*

Найти информацию о проведении международных сорев- $\equiv$ нований по Лего в этом году.